## **คูมือการปฏิบัติงาน (Work Manual)**

กระบวนการและวิธีการหักภาษี ณ ที่จาย คณะอักษรศาสตร จุฬาลงกรณมหาวิทยาลัย

กลุมภารกิจงานคลังและพัสดุ คณะอักษรศาสตร จุฬาลงกรณมหาวิทยาลัย

โดย

นางสุปราณี แย้้มยิ้ม นางสาวกัญฐณา โสพันธ **สารบัญ**

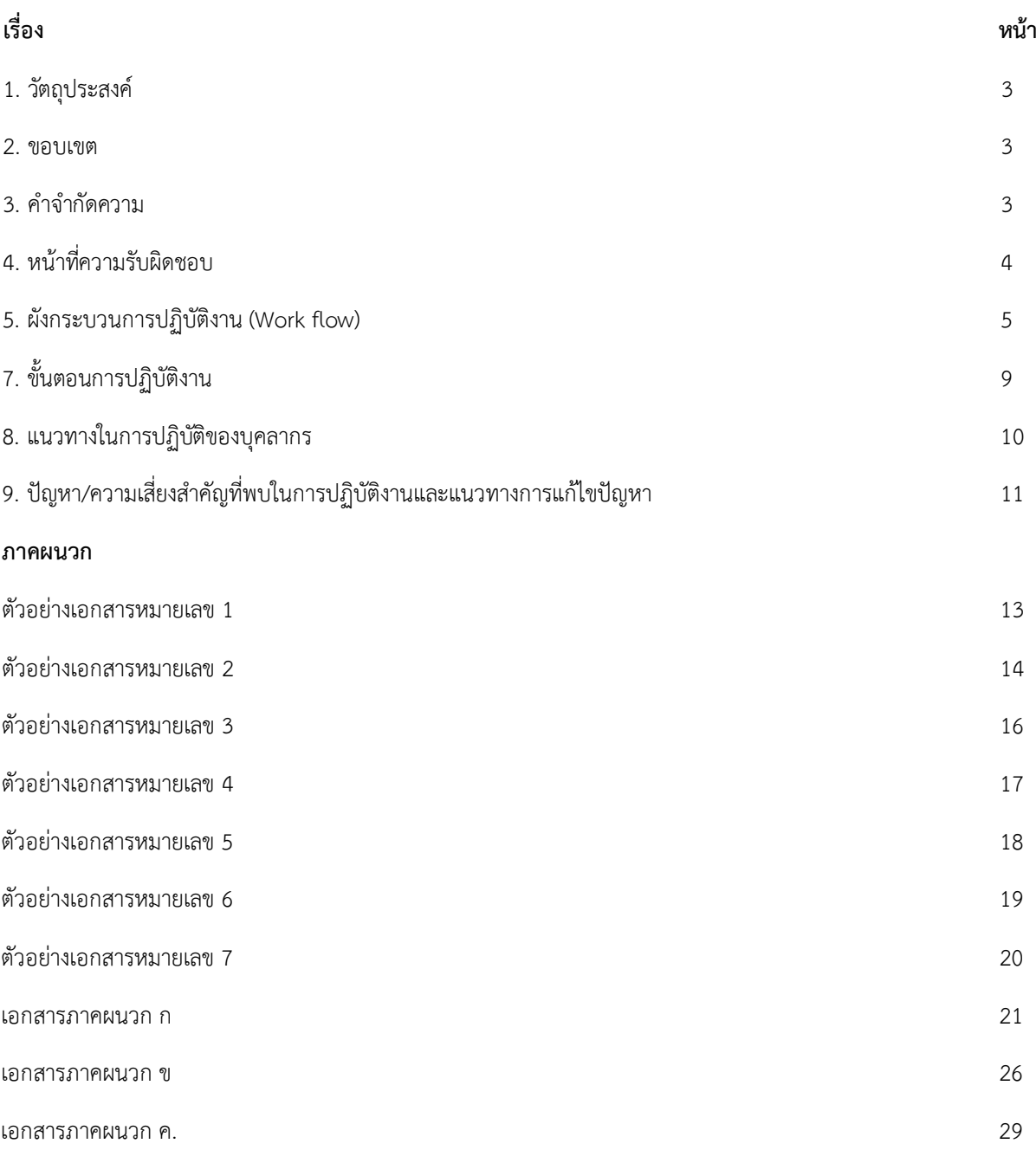

#### **คูมือการปฏิบัติงาน**

#### **กระบวนการและวิธีการหักภาษี ณ ที่จาย คณะอักษรศาสตร**

#### **1. วัตถุประสงค**

1.1 เพื่อใหหนวยงานมีการจัดทําคูมือการปฏิบัติงานที่ชัดเจนเปนลายลักษณอักษร แสดงถึงรายละเอียดและขั้นตอน การปฏิบัติงาน กระบวนการตางๆ ของหนวยงาน และสรางมาตรฐานในการปฏิบัติงานที่มุงสูการบริหารคุณภาพองคการอยางมี ประสิทธิภาพ เปนไปตามเปาหมาย

1.2 เพื่อเป็นหลักฐานการแสดงวิธีการทำงาน ถ่ายทอดให้ผู้ปฏิบัติงานใหม่ พัฒนาการทำงานและใช้ประกอบการ ประเมินผลการปฏิบัติงานของบุคลากร รวมทั้งสามารถเผยแพรใหกับบุคคลภายนอก หรือ ผูรับบริการเขาใจและใชประโยชน จากกระบวรการที่มีตรงกับความต้องการ

#### **2. ขอบเขต**

ค่มือการปฏิบัติงานนี้ ครอบคลมขั้นตอนการปฏิบัติตั้งแต่ หน่วยงานการเงินคณะอักษรศาสตร์ รับเรื่องการเบิกเงิน คาใชจายจากภาควิชา และหนวยงานอื่นภายในคณะฯ เจาหนาที่การเงินตรวจสอบรายละเอียดความถูกตองของเอกสาร เพื่อ ดําเนินการตั้งหนี้และทําการจายโดยมีการหักภาษี ณ ที่จาย ตามประเภทของเงินไดพึงประเมิน โดยประกอบดวย ภงด.1/ภงด. 3/ภงด.53 เจ้าหน้าที่ส่งเอกสารการเบิกจ่ายให้คณบดีและรองคณบดีพิจารณาอนุมัติผ่านผู้อำนวยการฝ่ายบริหารเพื่อลงนาม เจาหนาที่การเงินจัดทําหนังสือรับรองการหักภาษี ณ ที่จาย ใหกับผูรับเงินตามเอกสาร เพื่อเก็บไวเปนหลักฐานในการยื่นภาษี เงินได้ เจ้าหน้าที่การเงินทำการนำส่งภาษีหัก ณ ที่จ่าย ที่ได้ทำการหักไว้จากผู้รับเงินภายในวันที่ 7 ของเดือนถัดไป

#### **3. คําจํากัดความ**

.<u>ภาษีหัก ณ ที่จ่าย</u> หมายถึง จำนวนเงินที่กฎหมายกำหนดให้ผ้จ่ายเงินได้พึงประเมินจะต้องหักออกจากเงินได้ก่อนจ่าย ใหแกผูรับทุกคราวหรือเปนจํานวนเงินภาษีที่ผูจายเงินออกภาษีแทนผูมีเงินไดตามหลักเกณฑวิธีการที่กฎหมายกําหนดและนําสง แลว ซึ่งถือเปนเงินไดพึงประเมินที่ผูเสียภาษีไดรับและเปนเครดิตภาษีของผูถูกหักภาษี ณ ที่จาย ในการคํานวณภาษีที่ตองยื่น แบบแสดงรายการภาษีประจําป

ี สรุป ภาษีเงินได้หัก ณ ที่จ่าย คือ ภาษีที่ทางกฎหมายกำหนดให้หักไว้ล่วงหน้าจากเงินได้ที่ได้รับ และสามารถนำไปขอเครดิต เพื่อหักจากยอดภาษีที่ตองจายจริงในทุกๆ ป โดยที่ทางผูจายเงินไดจะมีหลักฐานที่เรียกวาหนังสือรับรองการหักภาษี ณ ที่จาย ใหไวเปนหลักฐาน

<u>หนังสือรับรองหัก ณ ที่จ่าย</u> คือเอกสารที่ผู้จ่ายเงินที่มีหน้าที่หัก ณ ที่จ่าย ออกให้ผู้รับเงินเมื่อได้ทำการหักเงินบางส่วน ้ไว้ตามข้อกำหนดของกรมสรรพากร โดยหนังสือรับรองหัก ณ ที่จ่ายนี้ต้องออกให้แก่ผู้รับเงิน 2 ฉบับที่มีข้อความตรงกันโดยต้อง มีขอความดานบนของหนังสือรับรองแตละฉบับดังนี้

- ฉบับที่ 1 มีข้อความว่า "สำหรับผู้ถูกหักภาษี ณ ที่จ่ายใช้แนบพร้อมกับแสดงรายการ"
- ฉบับที่ 2 มีขอความวา "สําหรับผูถูกหักภาษี ณ ที่จายเก็บไวเปนหลักฐาน"

#### **4. หนาที่ความรับผิดชอบ**

คณบดี มีหนาที่พิจารณาอนุมัติเอกสารการเบิกจายใหเปนไปตามประกาศจุฬาลงกรณมหาวิทยาลัย ตามหลักเกณฑ การจายเงินประเภทตางๆ และขอกําหนดการหักภาษี ณ ที่จาย ตามมาตรา 69ทวิ ของกรมสรรพากร

<u>รองคณบดี</u> มีหน้าที่พิจารณาเอกสารการเบิกจ่ายให้เป็นไปตามประกาศจุฬาลงกรณ์มหาวิทยาลัย ตามหลักเกณฑ์การ ้จ่ายเงินประเภทต่างๆ และข้อกำหนดการหักภาษี ณ ที่จ่าย ตามมาตรา 69ทวิ ของกรมสรรพากร เพื่อเสนอคณบดีอนมัติ

<u>ผู้อำนวยการฝ่ายบริหาร</u> มีหน้าที่ตรวจสอบรายละเอียดและความถูกต้องของเอกสารเบิกจ่ายให้เป็นไปตามประกาศ จุฬาลงกรณ์มหาวิทยาลัย ตามหลักเกณฑ์การจ่ายเงินประเภทต่างๆ และข้อกำหนดการหักภาษี ณ ที่จ่าย ตามมาตรา 69ทวิ ของ กรมสรรพากร เพื่อเสนอรองคณบดีพิจารณา

<u>หัวหน้ากล่มภารกิจงานคลังและพัสด</u> มีหน้าที่ตรวจสอบรายละเอียดและความถูกต้องของเอกสารเบิกจ่ายให้เป็นไป ิตามประกาศจุฬาลงกรณ์มหาวิทยาลัย ตามหลักเกณฑ์การจ่ายเงินประเภทต่างๆ และข้อกำหนดการหักภาษี ณ ที่จ่าย ตาม ิ มาตรา 69ทวิ ของกรมสรรพากร ส่งให้รองคณบดีผ่านผ้อำนวยการฝ่ายบริหาร

เจาหนาที่การเงิน มีหนาที่ปฏิบัติงานตามที่ไดรับมอบหมาย ตรวจสอบรายละเอียดและความถูกตองของเอกสารการ เบิกจ่าย ให้เป็นไปตามประกาศจฬาลงกรณ์มหาวิทยาลัย ตามหลักเกณฑ์การจ่ายเงินประเภทต่างๆ และข้อกำหนดการหักภาษี ณ ที่จาย ตามมาตรา 69 ทวิ ของกรมสรรพากร จัดทําการตั้งหนี้(ใบอนุมัติจาย) และ จัดทําการจาย(ใบสําคัญจาย) โดยสงเรื่อง ใหคณบดีลงนามอนุมัติผานหัวหนากลุมภารกิจงานคลังและพัสดุ ผูอํานวยการฝายบริหาร รองคณบดี และทําการออกหนังสือ รับรองการหักภาษี ณ ที่จ่าย ให้กับผู้รับเงิน รวมถึงการนำส่งภาษีหัก ณ ที่จ่าย ให้แก่ กรมสรรพากร ตามวันเวลาที่ได้มีกำกำหนด ของกรมสรรพากร

#### **5. ผังกระบวนการปฏิบัติงาน (Work flow)**

ขั้นตอนและวิธีการหักภาษี ณ ที่จายคณะอักษรศาสตร จุฬาลงกรณมหาวิทยาลัย

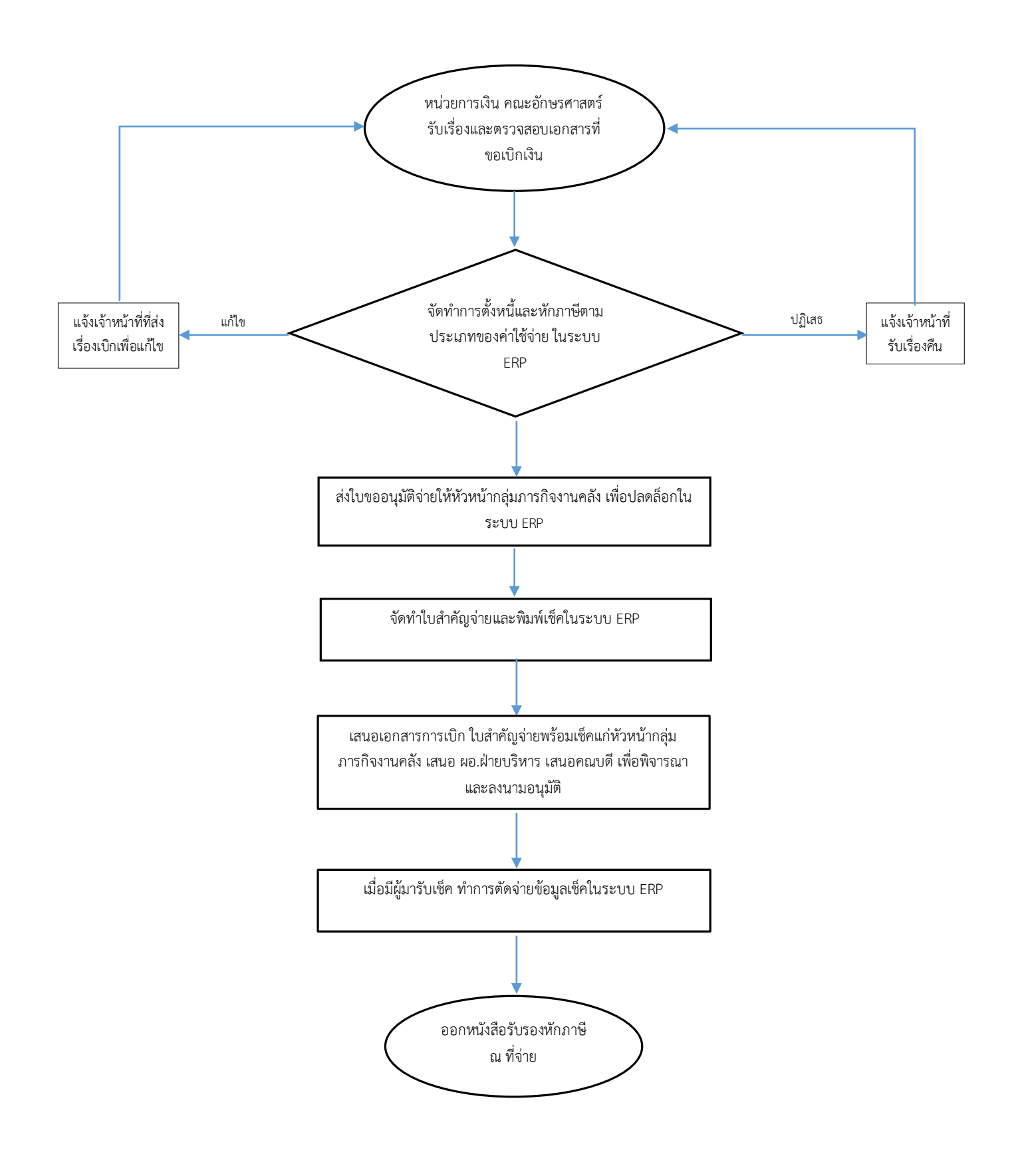

#### **ผังกระบวนการ/งาน (Work flow)**

ชื่อกระบวนการ : กระบวนการและวิธีการหักภาษี ณ ที่จายคณะอักษรศาสตร จุฬาลงกรณมหาวิทยาลัย

ู ข้อกำหนดสำคัญของกระบวนการ : อาจารย์/บุคลากร/นิสิต/บุคคลภายนอก/บริษัท/ห้างร้าน ได้รับหนังสือรับรองหักภาษี ณ ที่จ่าย ได้ถูกต้อง ครบถ้วน และผู้รับสามารถนำไปยื่นต่อกรมสรรพากรได้ ้ตัวชี้วัดสำคัญของกระบวนการ : 100% ของจำนวนผู้รับเงินและสามารถดำเนินการแล้วเสร็จในระยะเวลาตามมาตรฐานที่กำหนดไว้

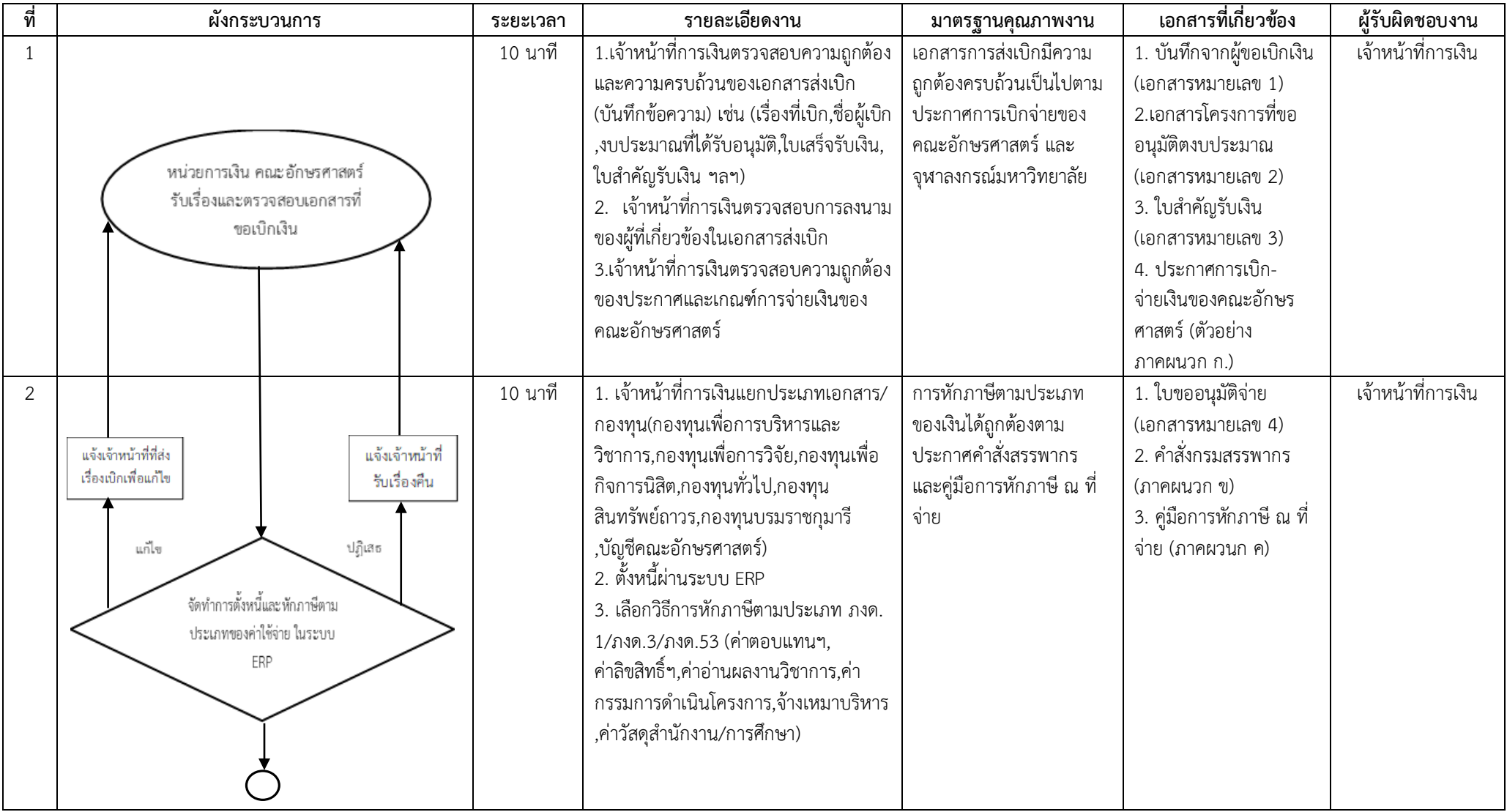

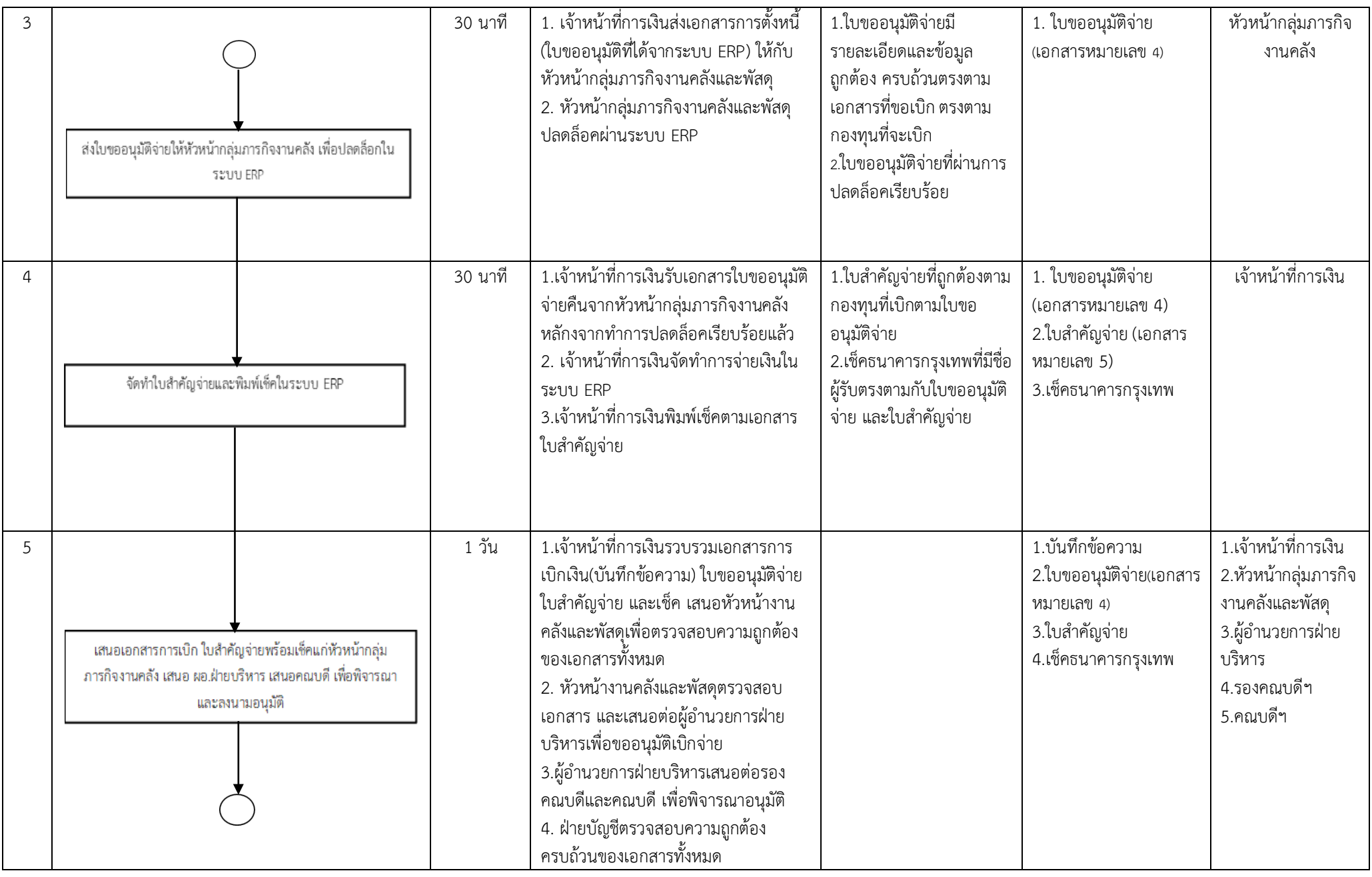

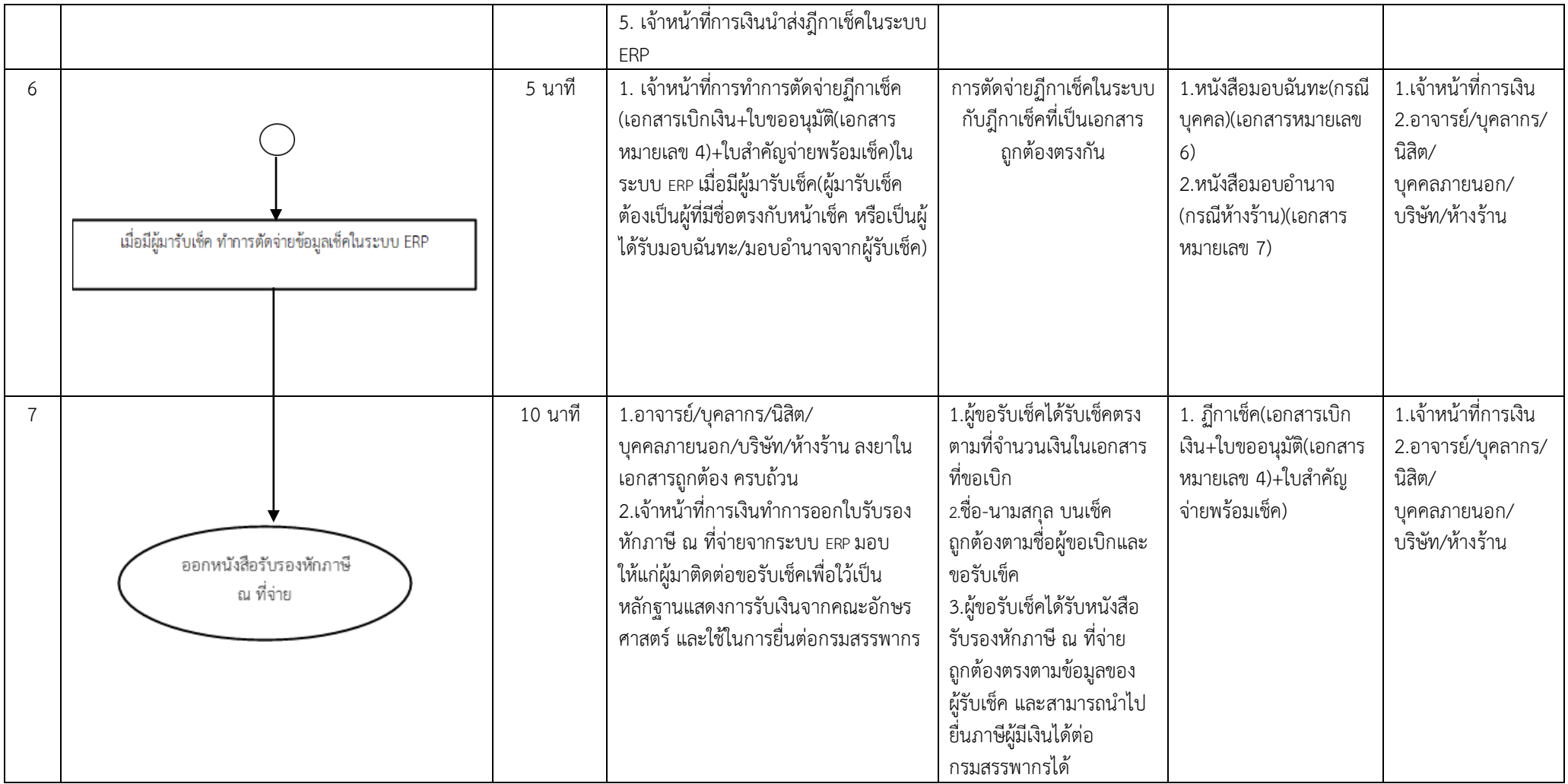

#### **7. ขั้นตอนการปฏิบัติงาน**

ขั้นตอนการปฏิบัติงานของคูมือวิธีการการหักภาษี ณ ที่จาย คณะอักษรศาสตร จุฬาลงกรณมหาวิทยาลัย มีความถูกตอง ครบถวน มี รายละเอียดและขั้นตอนปฏิบัติงานที่ชัดเจน เข้าใจได้ง่าย และตรงตามกฎระเบียบข้อบังคับอัตราการเบิกจ่ายของคณะอักษรศาตร์ และของ ้ จุฬาลงกรณ์มหาวิทยาลัย และกลุ่มภารกิจงานคลังและพัสดุสามารถดำเนินตามขั้นตอนแล้วเสร็จได้ในระเวลาที่กำหนด

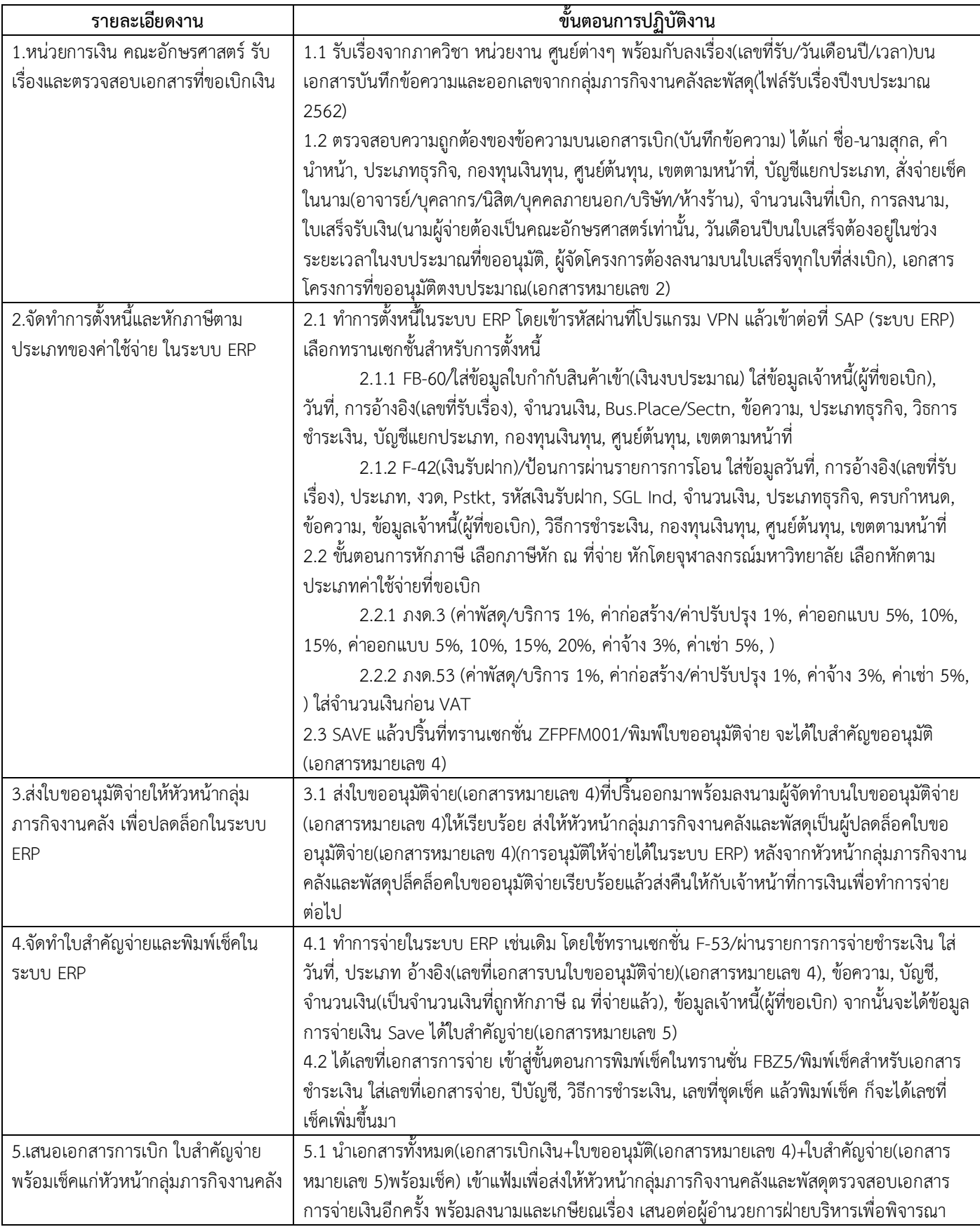

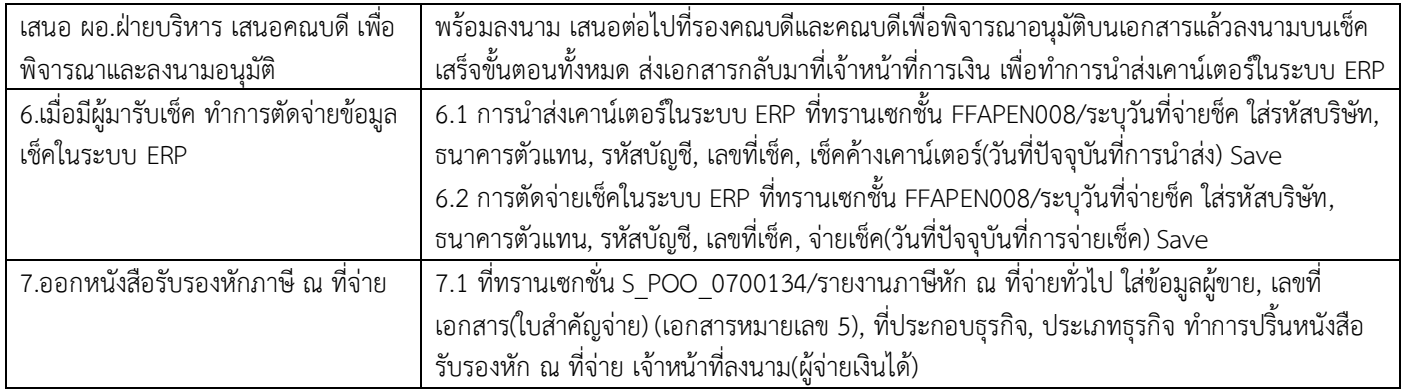

#### **8. แนวทางในการปฏิบัติของบุคลากร**

เจาหนาที่การเงินตองปฏิบัติงานดวยความซื่อสัตยสุจริต และปฏิบัติตนภายใตนโยบาย กฎ ระเบียบ และขอบังคับการเบิกจายเงินของ คณะอักษรศาสตร จุฬาลงกรณมหาวิทยาลัย ใหความรวมมือ ชวยเหลือ และประสานงานรวมกันทั้งภายใน และภายนอกหนวยงาน ตรวจสอบ และรับผิดชอบงานด้านการเงินให้มีความเรียบร้อย ถูกต้อง ตรงตามกำหนดเวลา และข้อกำหนดของกรมสรรพากร ยิ้มรับและให้คำแนะนำในการ ใหคําปรึกษาตอ อาจารย/บุคลากร/นิสิต/บุคคลภายนอก/บริษัท/หางราน

#### **9. ปญหา/ความเสี่ยงสําคัญที่พบในการปฏิบัติงานและแนวทางการแกไขปญหา**

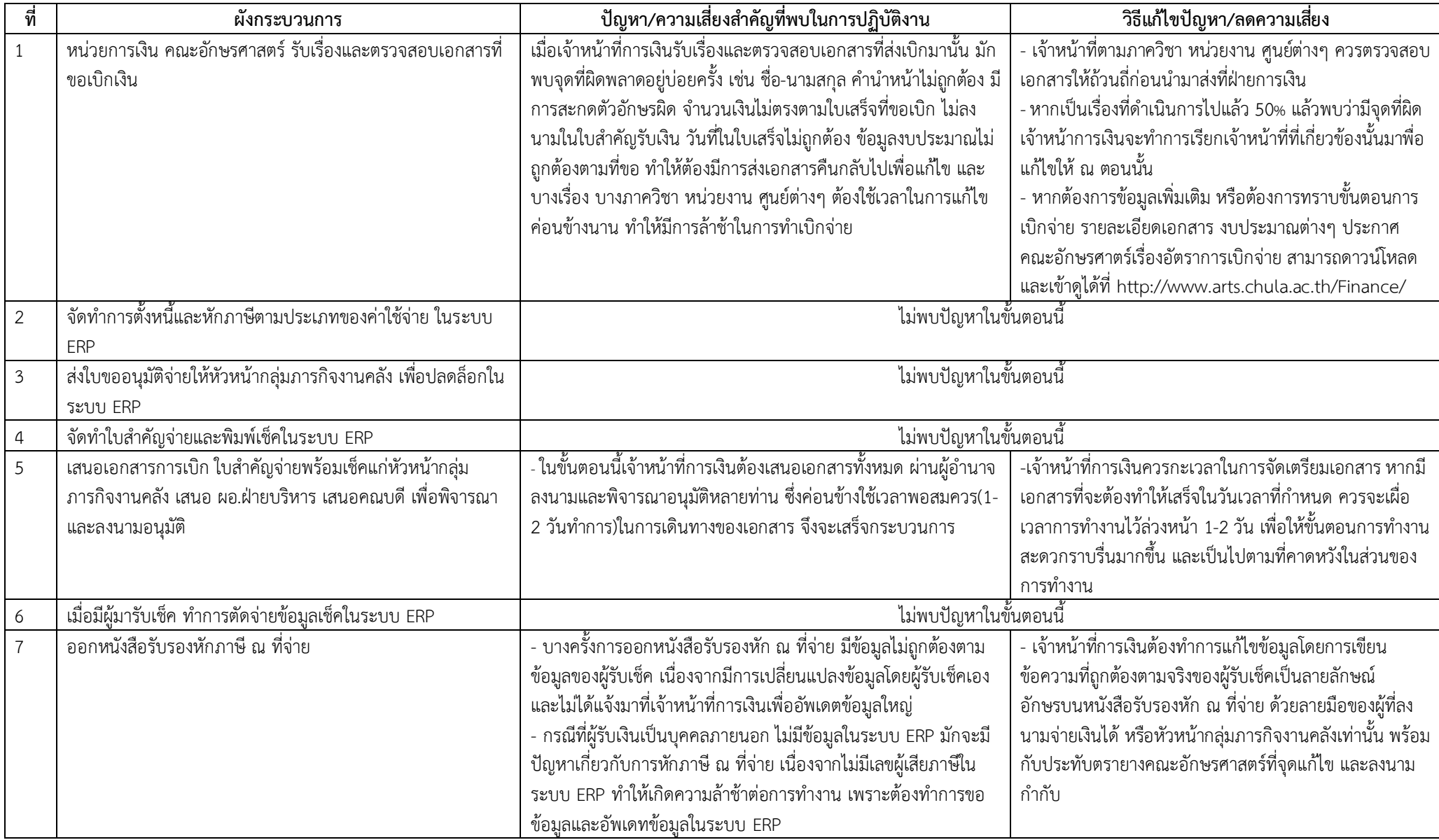

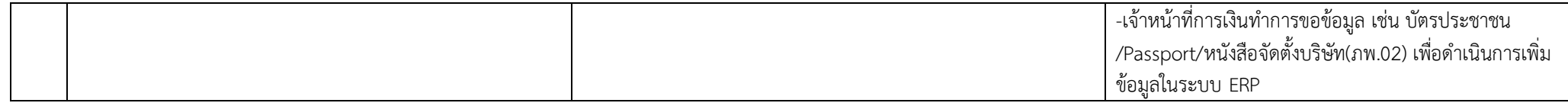

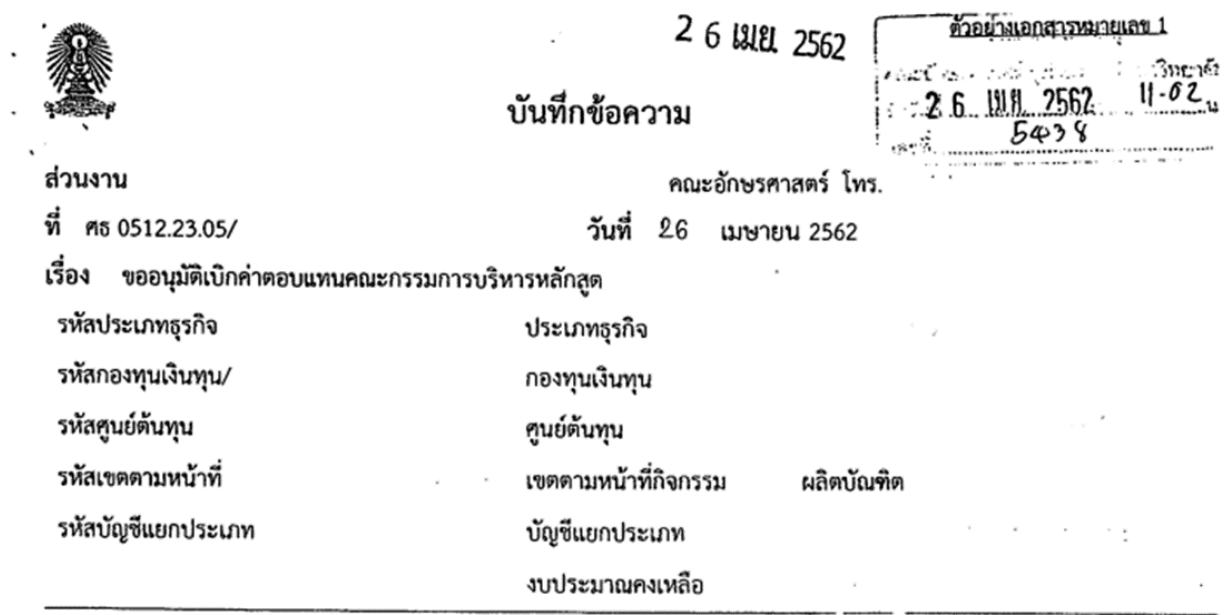

เรียน

ด้วย

มีความประสงค์จะขอเบิกเงินค่าตอบแทนคณะ

กรรมการบริหารหลักสูตรฯ ตามประกาศ เรื่องอัตราการจัดเก็บเงินและอัตราการเบิกจ่ายฯ ข้อ 5 การเบิกจ่ายค่าใช้จ่าย หมวดค่าตอบแทนการบริหารหลักสูตรฯ ตามเอกสารที่แนบมาพร้อมนี้

หลักสูตรฯ จึงใคร่ขออนุมัติเบิกค่าตอบแทนกรรมการประจำเดือนมีนาคม – เมษายน 2562 โดยวิธีโอนเข้าบัญชี ดังรายละเอียดต่อไปนี้

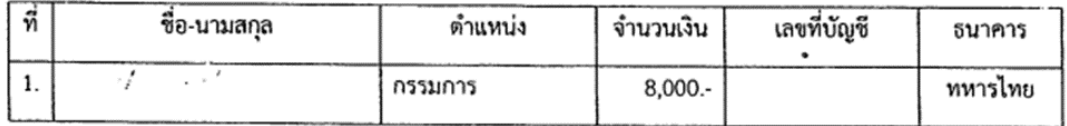

จึงเรียนมาเพื่อพิจารณาและดำเนินการต่อไปด้วย จะเป็นพระคุณยิ่ง

เรียน คณบดีคณะอักษรศาสตร์

เพื่อพิจารณาอนุมัติ จักเป็นพระคุณยิ่ง

1 - exploration

 $2610.862$ 

เรียน ค.พ.:สี : จะ : วัดบางวาสตร์

ก็∿คนูอัติ ทร.⊍ ……แล า่าก่ ร.ค.หญิง **Yhv** 

ยู้อำนวยการฝ่ายบริหาร<br>- 26 (JAb 2

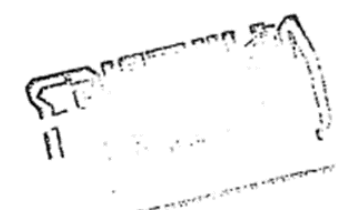

อนุมัติ

คนบดีคณะอักษรศาสตร์ 2 6 เมย. 2562

#### . - จบประมาณการเงิน 2562 (1 คุลาคม 2561 – 30 กันขายน 2562)

ตัวอย่างเอกสารหมายเลข 2

 $\sim$ 

 $\ddot{\phantom{1}}$ 

หลักสูตรอักษรศาสตรมหาบัณฑิต

 $\cdot$  $\ddot{\phantom{a}}$ 

 $\ddot{\phantom{a}}$ 

 $\ddot{\phantom{0}}$ 

 $\ddot{\phantom{0}}$ 

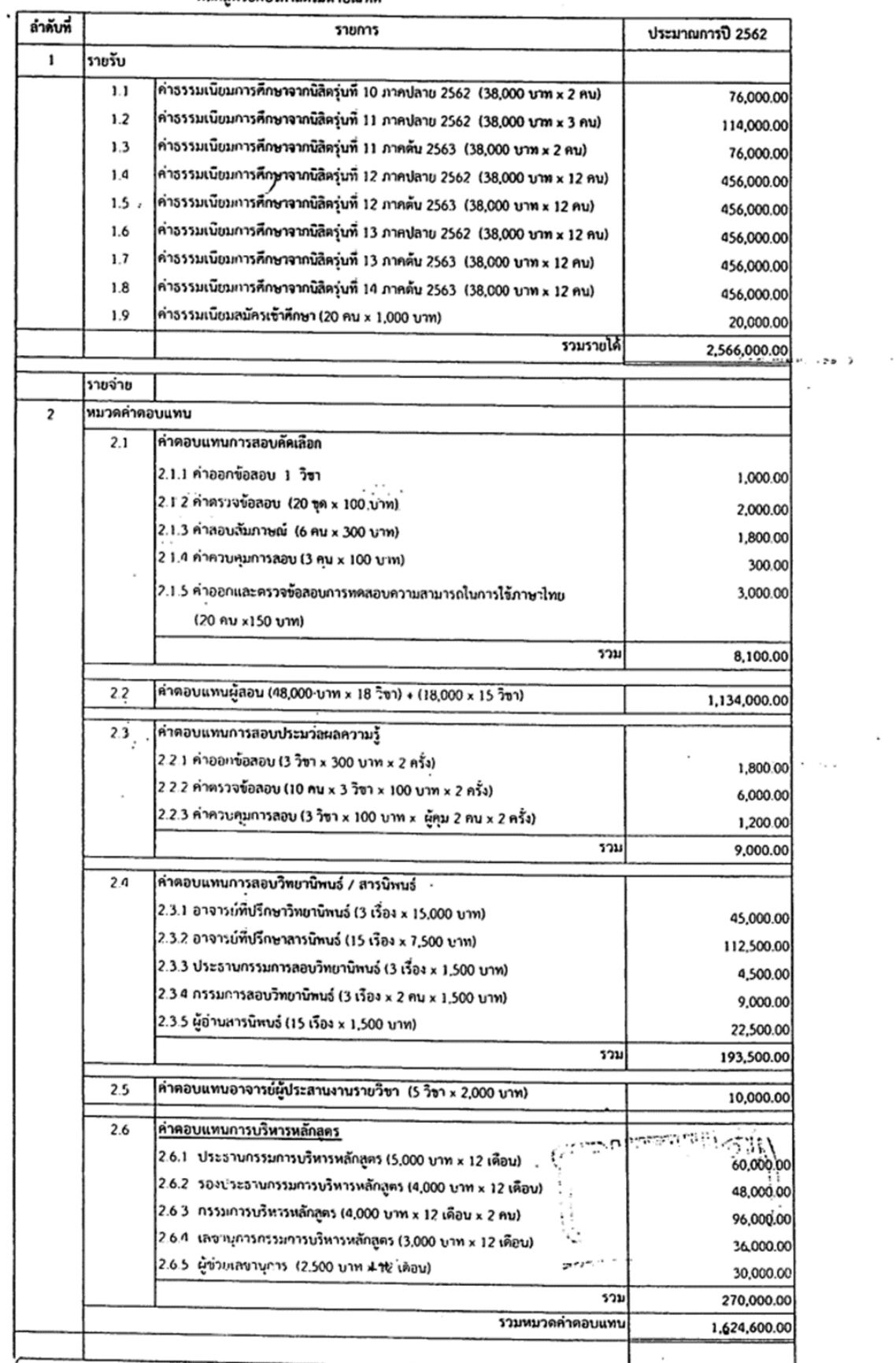

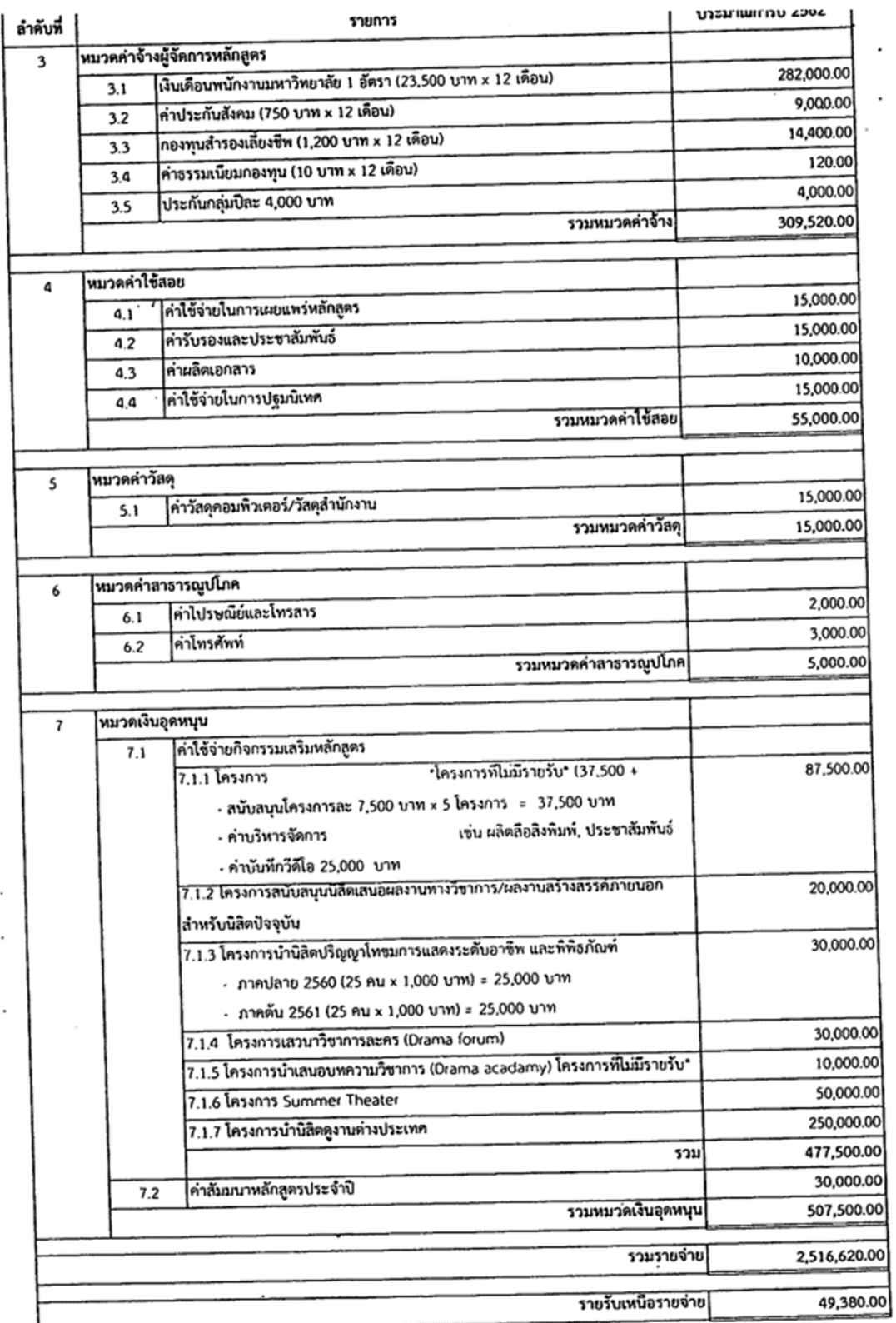

 $\ddot{\phantom{0}}$ 

 $\left\langle e_{\alpha} \right\rangle_{\alpha=0}^{N-1}$ 

 $\frac{1}{2} \frac{1}{2} \frac{1}{2}$ 

#### คณะอักษรศาสตร์ จุฬาลงกรณ์มหาวิทยาลัย ใบสำคัญรับเงิน

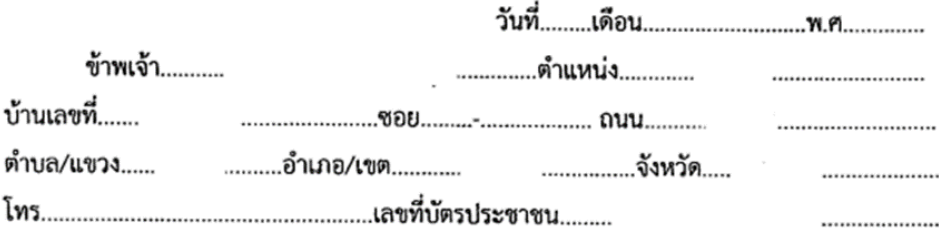

ได้รับเงินตามรายละเอียดดังต่อไปนี้

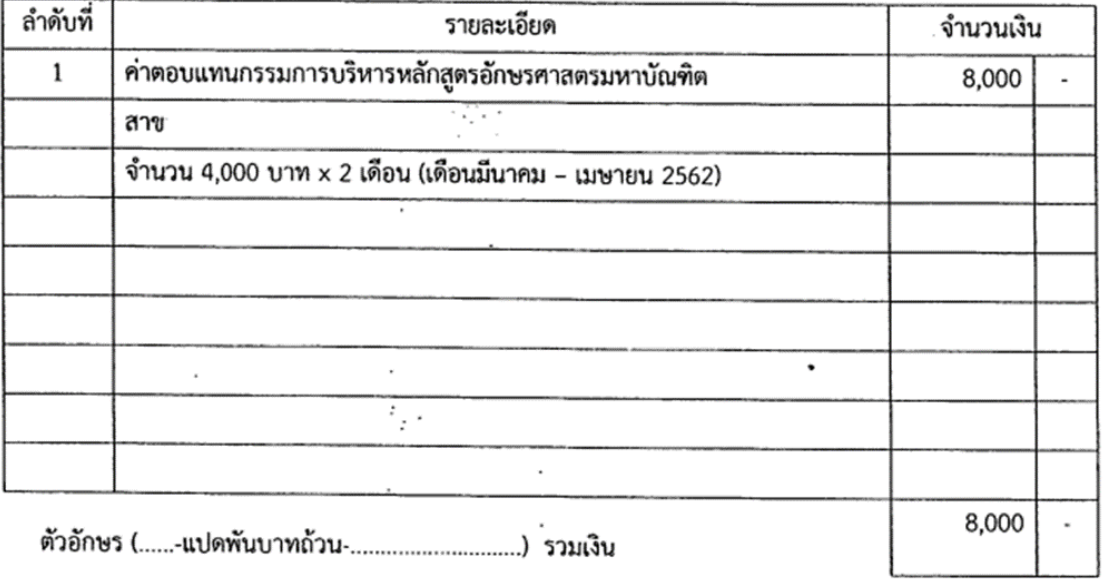

a.

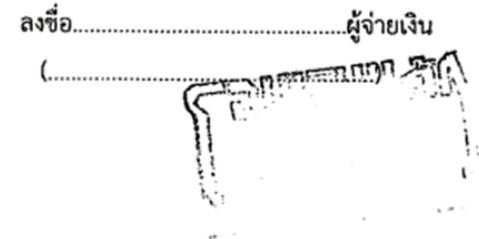

 $\ddot{\phantom{0}}$ 

min-1/1 1922COA728

### จุฬาลงกรณ์มหาวิทยาลัย<br>เงินงบประมาณรายได้<br>ใบขออนุมัติจ่าย D

 $\bar{\mathcal{R}}$ 

กณะอักษรศาสตร์

 $\alpha$  ,  $\alpha$  ,  $\alpha$ 

 $\sim 100$ 

งท

 $\hat{\mathbf{n}}$ 

 $\chi^-$ 

ตัวอย่างเอกสารหมายเลข 4 เลขที่ 2219005503 วันที่ 26 เมษายน 2562

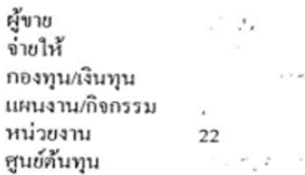

ผู้ครวจสอบ

<u>2 6 เมย. 7562 -</u>

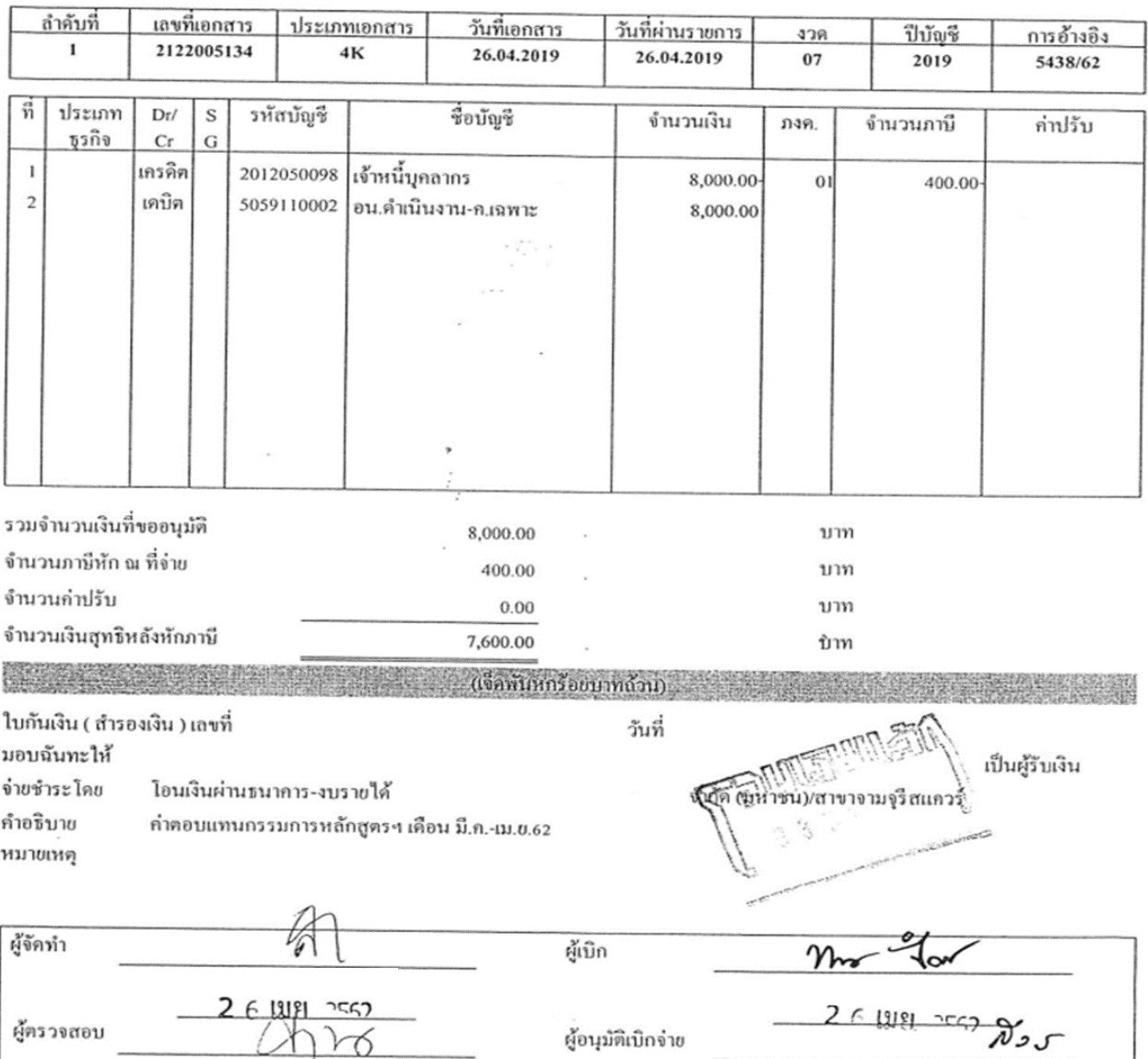

ผู้อนุมัติเบิกจ่าย

ทณบดคณะอักษรศาศลร์

<u> 7 ? MA JEED</u>

ตัวอย่างเอกสารหมายเลข 5

เลขที่ 2322004728

#### จุฬาลงกรณ์มหาวิทยาลัย ้เงินงบประมาณรายได้ ใบสำคัญจ่าย

 $\cdot$ 

 $\mathbf{x}$ 

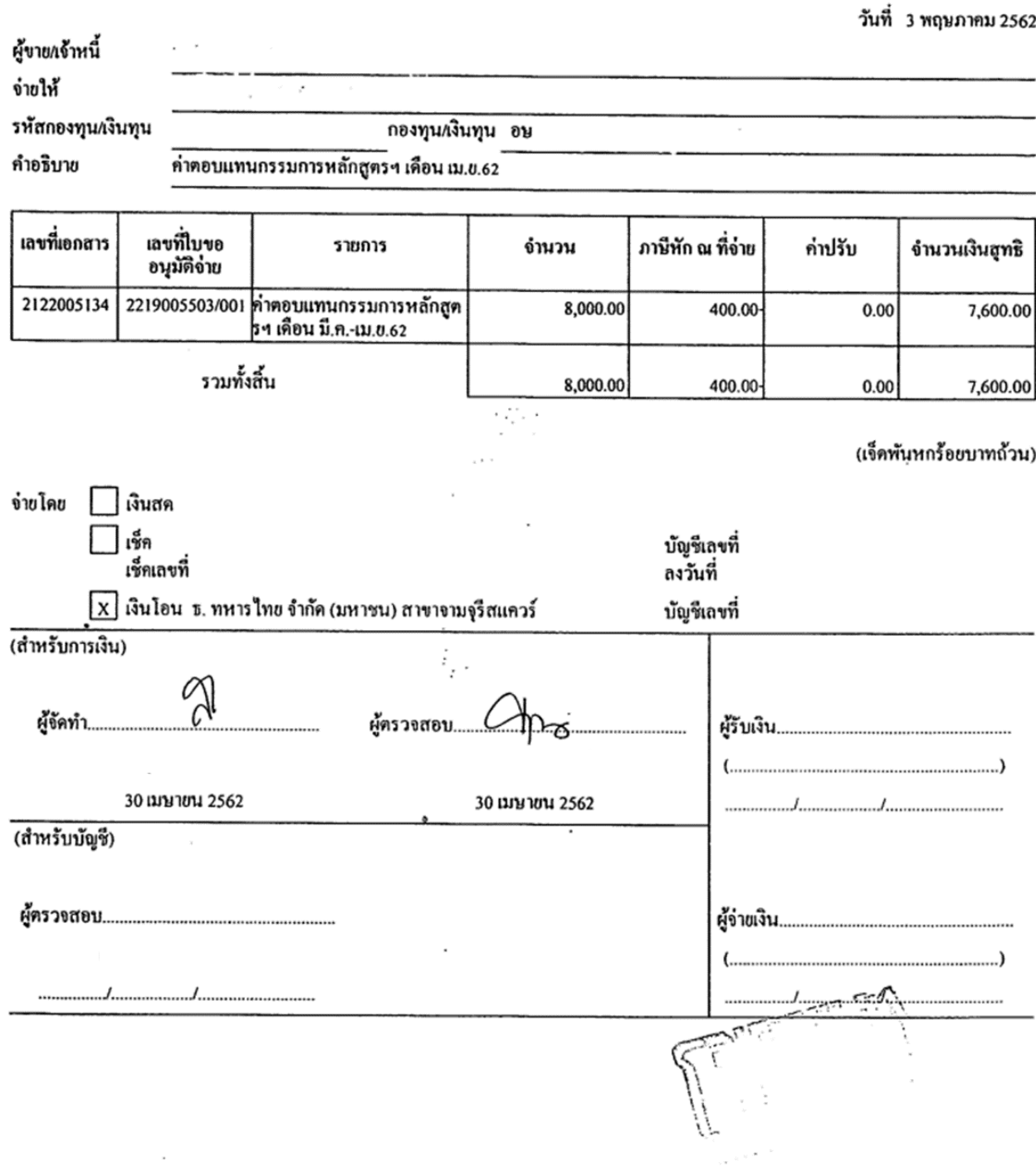

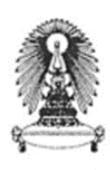

เลขฟี่501220008

#### หนังสือรับรองการหักภาษี ณ ที่จ่าย

ดามมาตรา 59 มาตรา 69 ทวิ และมาตรา 78 ปัญรส แห่งประมวลรัษฎากร

ผู้มีหน้าที่หักภาษี ณ ที่ จ่าย

เลขประจำตัวผู้เสียภาษีอากร 0994000165021

 $\alpha = 2\alpha$ 

ÿ.

ชื่อ คณะอักษรศาสตร์จุฬาลงกรณ์มหาวิทยาลัย

ที่อยู่ ถนนพญาไท แขวงวังไหม่ เขตปทุมวัน กรุงเทพมหานคร 10330 02-218-4873

ผู้ถูกหักภาษี ณ ที่จ่าย

เลขประจำตัวผู้เสียภาษีอากร

 $\dot{\tilde{\mathfrak{g}}}_0$ ที่อยู่

และได้โอนสิทธิเรียกร้องในวงเงินดังกล่าวให้แ<u>ต่</u>

 $\vec{n}$ og

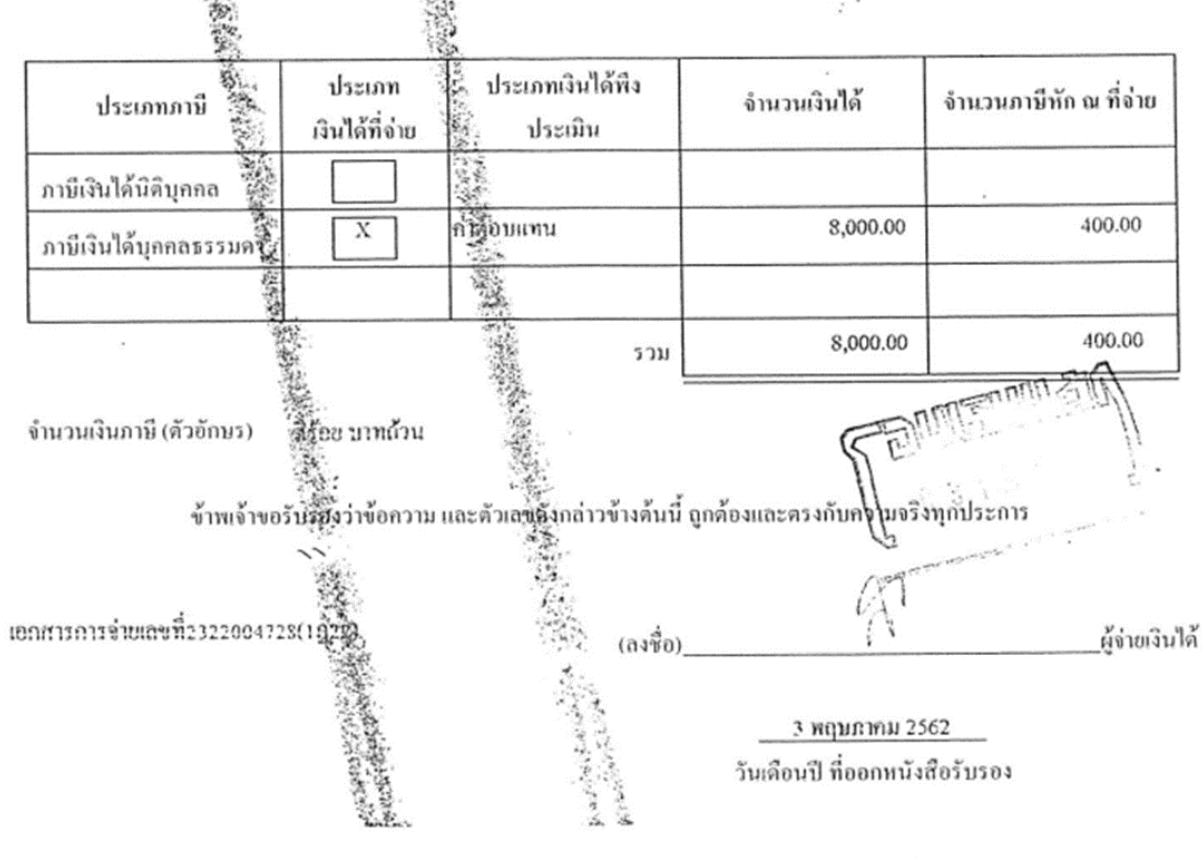

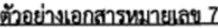

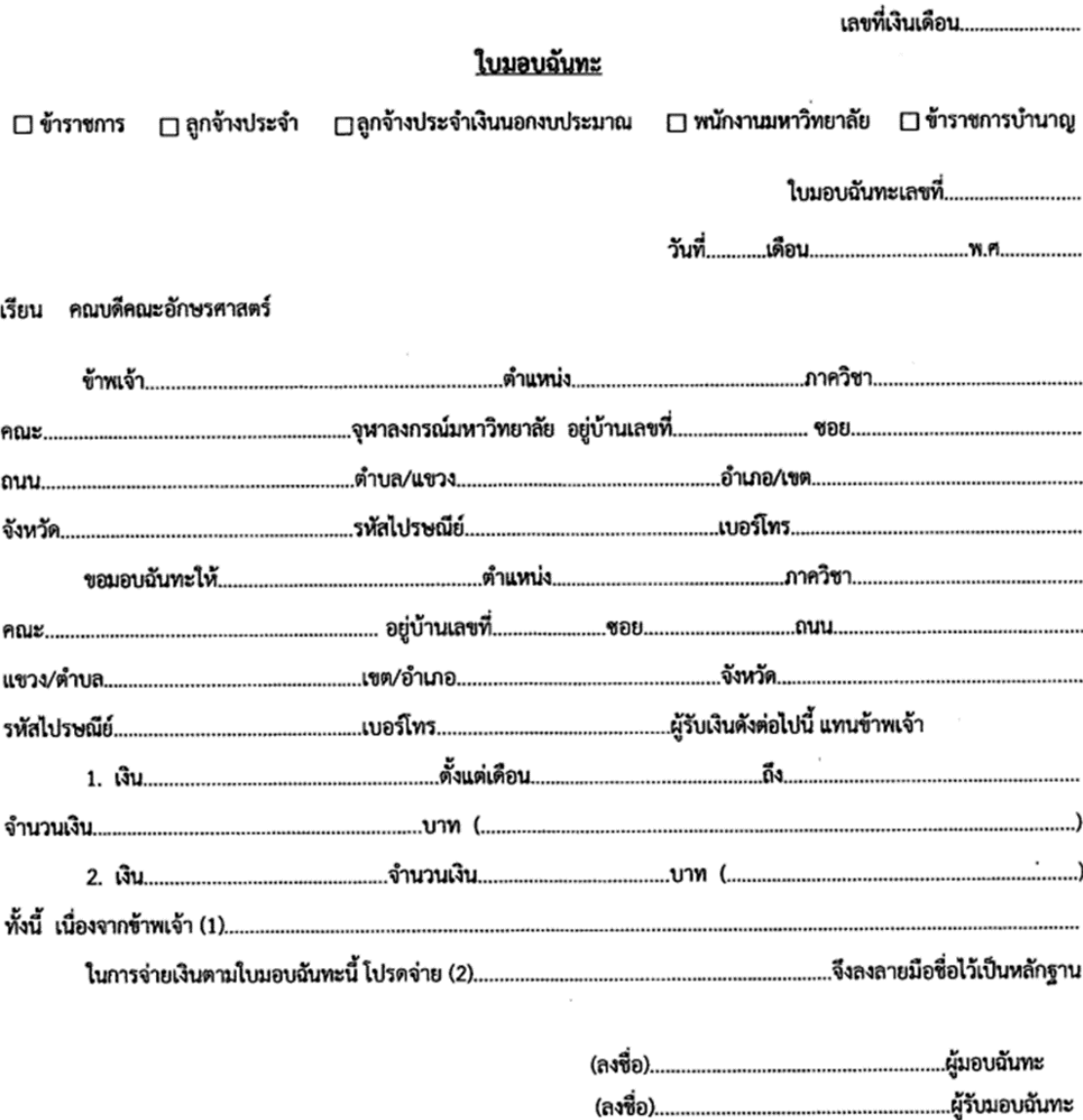

#### <u>คำอนุมัติ</u>

อนุมัติให้จ่ายเงินตามใบมอบฉันทะนี้ได้

ตำแหน่ง คณบดีคณะอักษรศาสตร์

#### คำอธิบาย

- (1) ให้ระบุถึงสาเหตุที่ไม่อาจมารับเงินด้วยตนเองได้
- (2) ให้ระบุว่าจะให้ทางราชการจ่ายเงินสดหรือเช็ค หากจ่ายเป็นเช็คให้ระบุว่าสั่งจ่ายในนามของผู้มอบฉันทะหรือผู้รับมอบฉันทะ ในกรณีที่ผู้มอบฉันทะไม่ได้เป็นข้าราชการ ลูกจ้าง หรือผู้รับบำนาญ จะเขียนเช็คสั่งจ่ายในนามของผู้รับมอบฉันทะไม่ได้

(3) ให้ถ่ายสำเนาบัตรประชาชน หรือ บัตรบำนาญ, บัตรข้าราชการ, บัตรลูกจ้างฯ, บัตรพนักงาน ของผู้มอบและผู้รับมอบพร้อม รับรองสำเนาถูกต้อง แนบมากับไบมอบฉันทะ

#### ประกาศคณะอักษรศาสตร์ เรื่องตารางอัตราเบิกจ่ายเงินประเภทต่างๆ ตามประกาศจุฬาลงกรณ์มหาวิทยาลัยเรื่องการกำหนดเกณฑ์และอัตราการจ่ายเงินประเภทต่างๆ พ.ศ. ๒๕๖๐ ลงวันที่ ๓๐ พฤศจิกายน พ.ศ. ๒๕๖๐

เพื่ออนุวัติตามข้อ ๗ แห่งประกาศจุฬาลงกรณ์มหาวิทยาลัยเรื่องการกำหนดเกณฑ์และอัตราการ จำยเงินประเภทต่างๆ พ.ศ.๒๕๖๐ ฉบับลงวันที่ ๓๐ พฤศจิกายน พ.ศ. ๒๕๖๐ คณบดี/ผู้อำนวยการ โดยความ เห็นซอบของคณะกรรมการบริหาร (ชื่อส่วนงาน) ในการประชุมครั้งที่ ๒/๒๕๖๑ เมื่อวันที่ ๒๘ กุมภาพันธ์ ๒๕๖๑ จึงอนุมัติให้กำหนดอัตราเบิกจ่ายเงินประเภทต่างๆ สำหรับคณะอักษรศาสตร์ ตามตารางที่กำหนดไว้ในประกาศนี้

ทั้งนี้ หลักเกณฑ์และเงื่อนไขการจ่ายเงิน และอัตราเบิกจ่ายเงินที่นอกเหนือจากที่กำหนดไว้ใน ตารางนี้ให้เป็นไปตามประกาศจุฬาลงกรณ์มหาวิทยาลัยเรื่องเรื่องการกำหนดเกณฑ์และอัตราการจ่ายเงินประเภท ต่างๆ พ.ศ. ๒๕๖๐

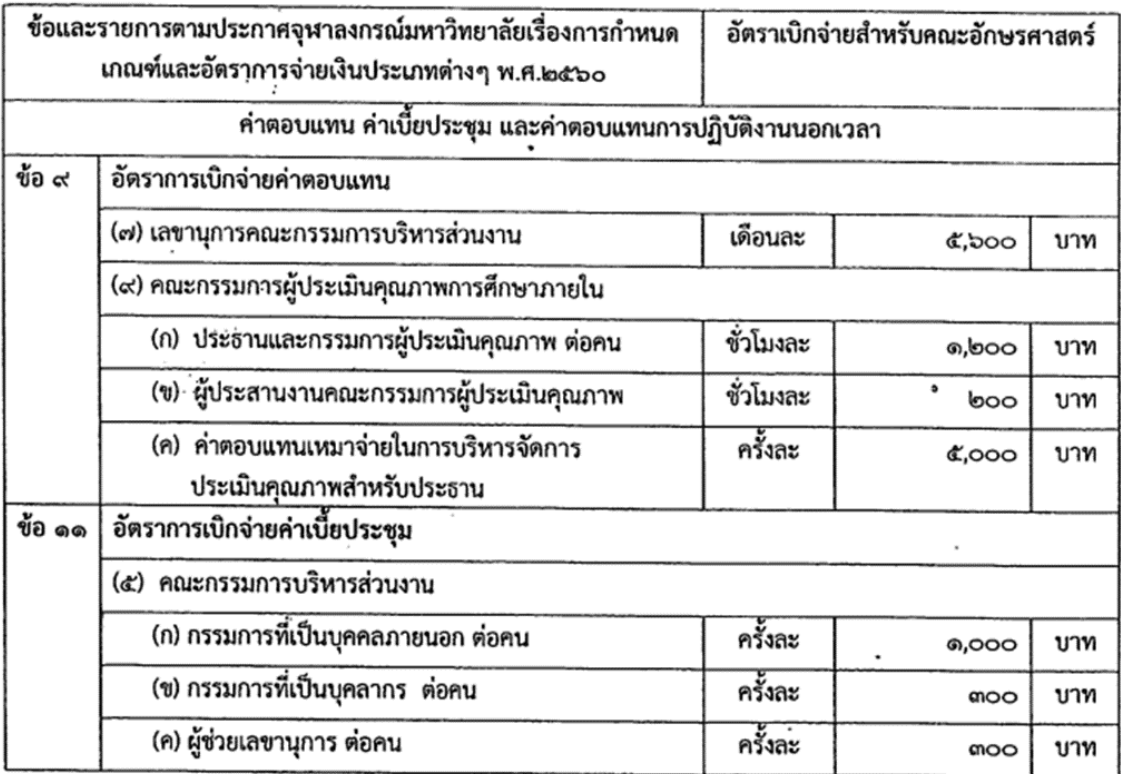

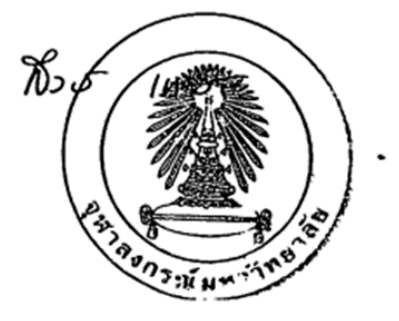

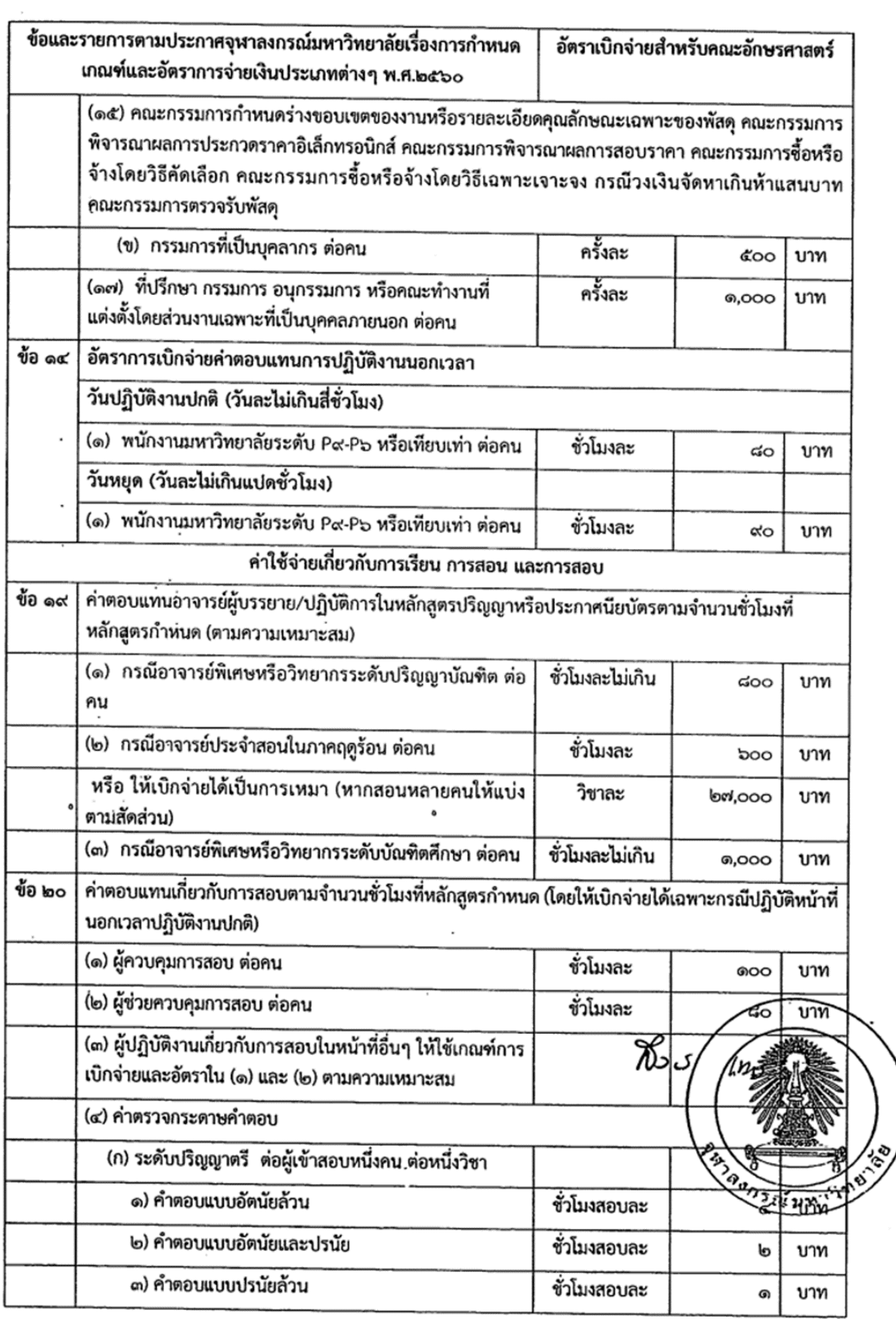

 $\overline{\phantom{a}}$ 

 $\mu$ 

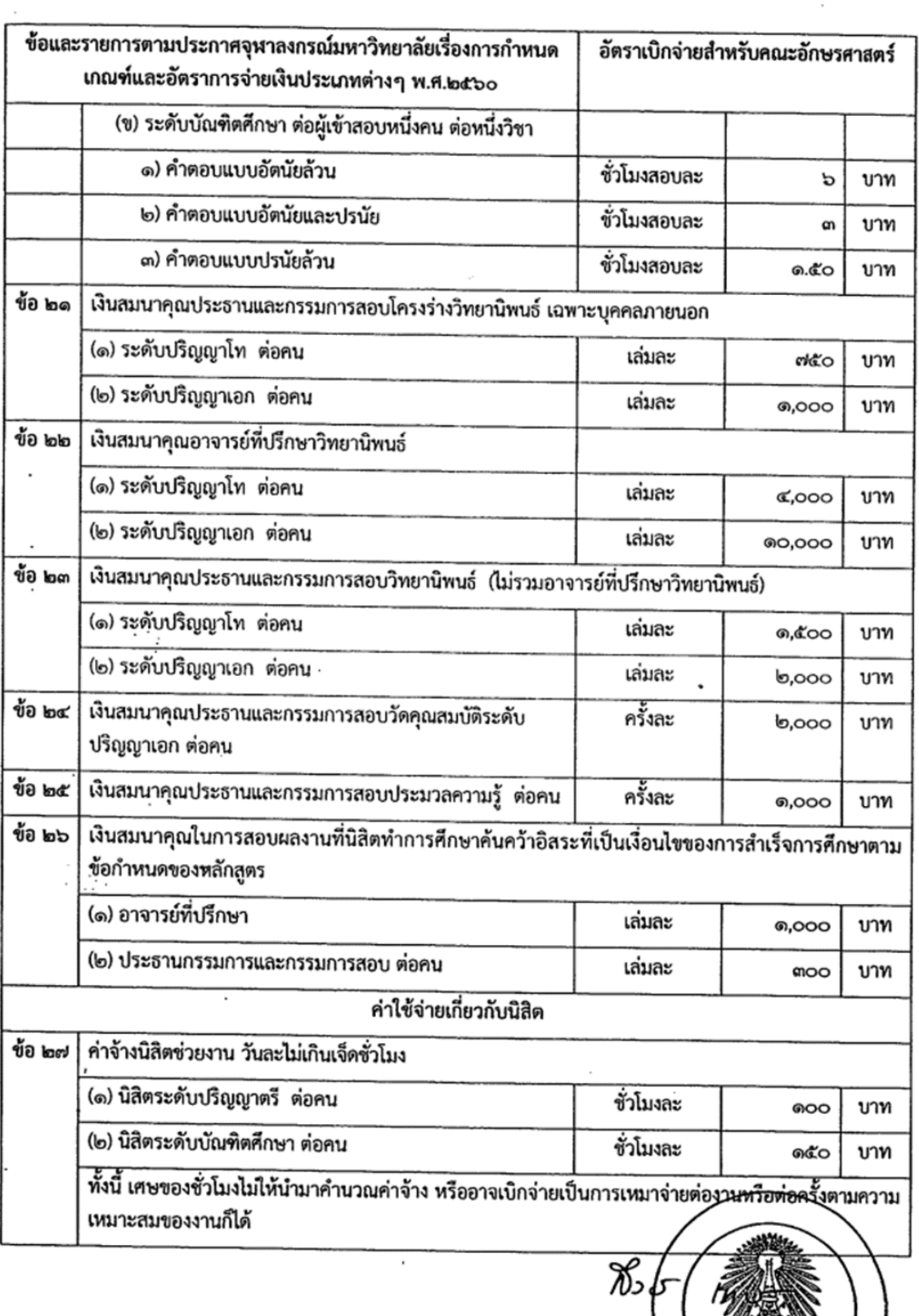

 $\ddot{\phantom{a}}$ 

 $\overline{\phantom{a}}$ 

 $\mathcal{L}^{\text{max}}_{\text{max}}$ 

 $\sim$ 

 $\cdot$ 

ีกับห

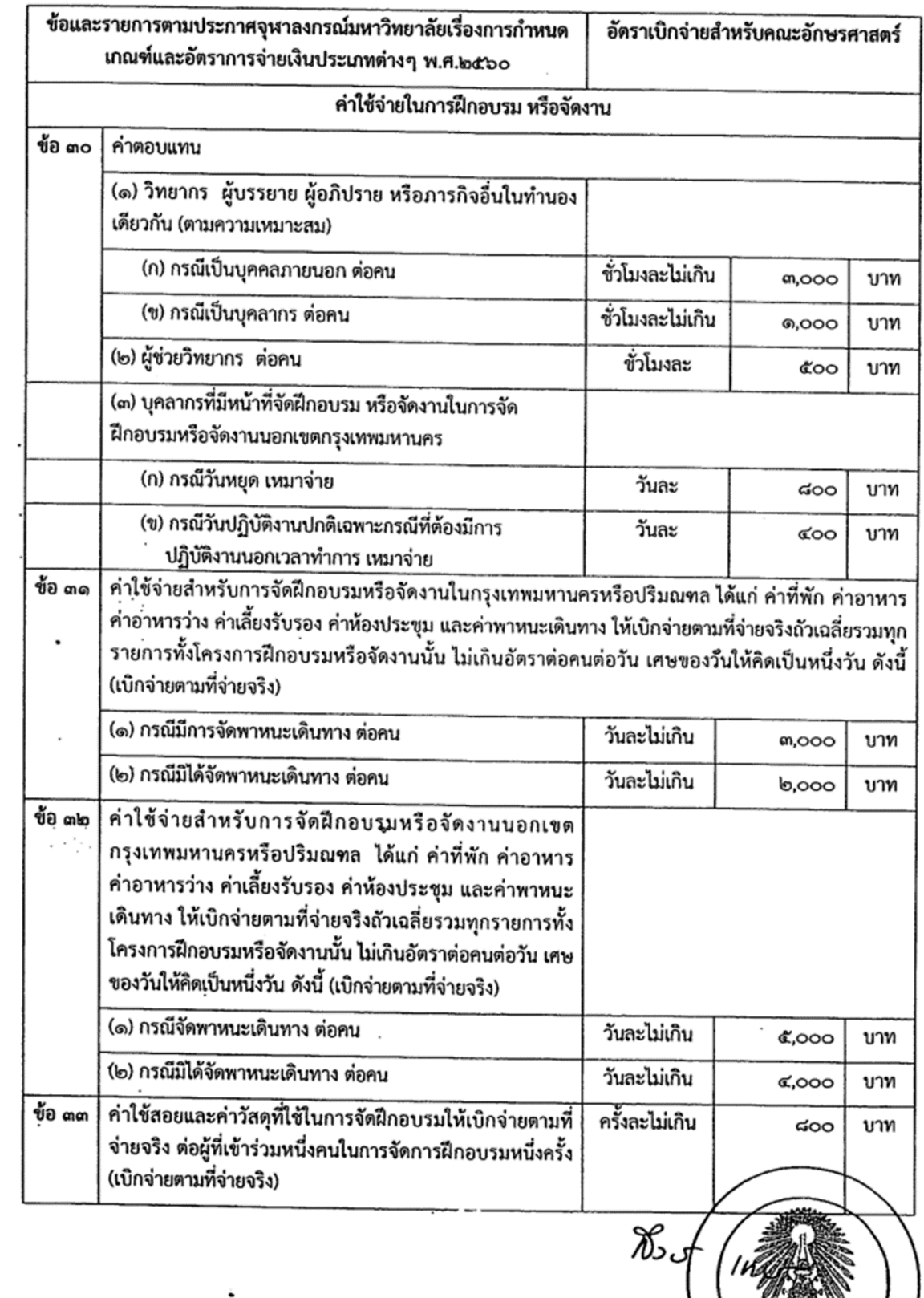

 $\sim$ 

à.

อีกรณ์มหา

 $\overline{\phantom{a}}$ 

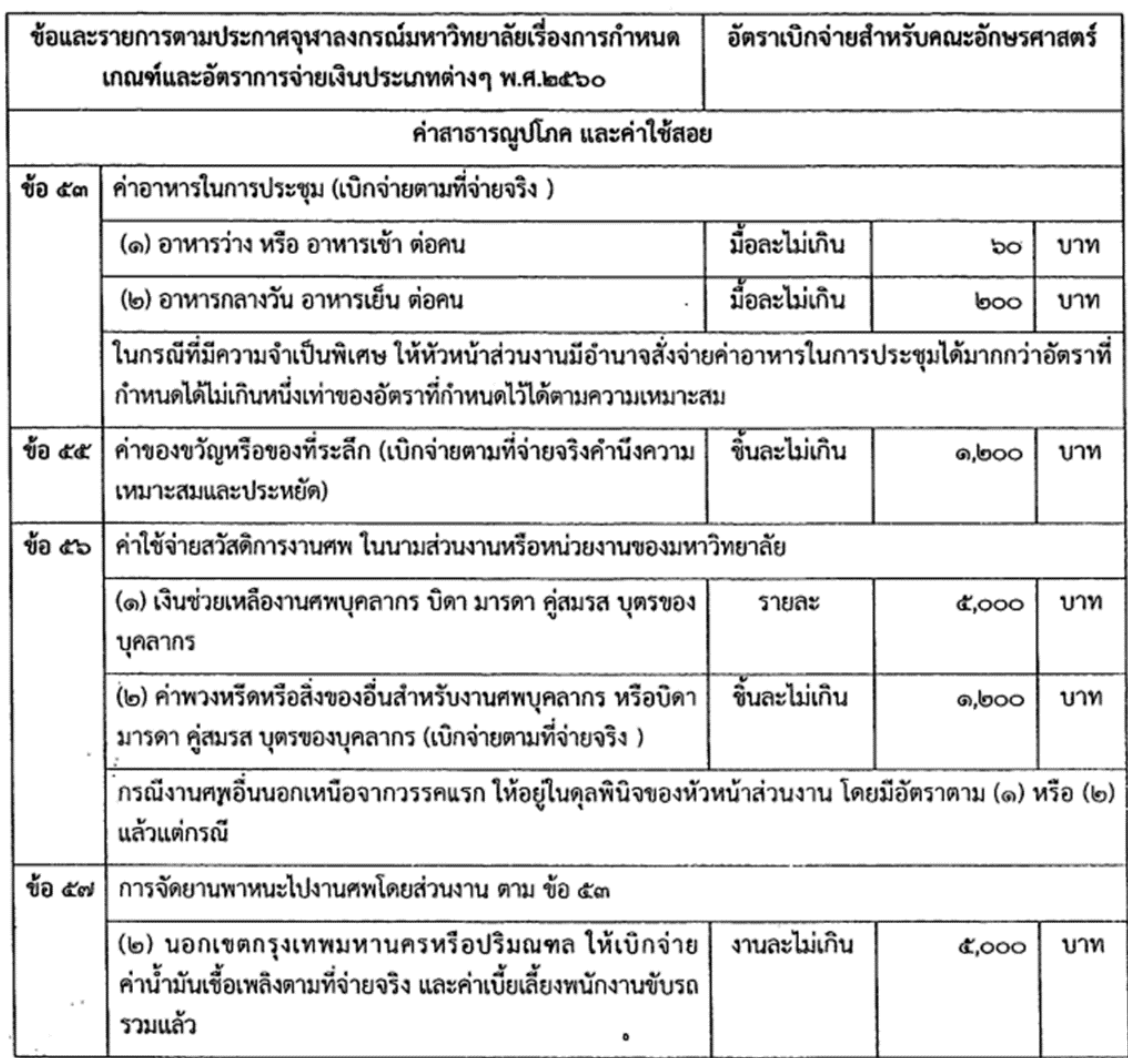

.<br>ประกาศ ณ วันที่ ๒๘ กุมภาพันธ์ ๒๕๖๑

 $855$  m

คณบดีคณะอักษรศาสตร์

#### คำสั้งกรบสรรพากร ฟี่ ป. 91/2542

ความรับผิดเกี่ยวกับการหักภาษีเงินได้ ณ ที่จ่าย ตามมาตรา 3 เตรส มาตรา 50 มาตรา 69 ทริ และการหัก เรื่อง ภาษี ตามมาตรา 70 แห่งประมวลรัษฎากร

เพื่อให้เจ้าพนักงานสรรพากรถือเป็นแนวทางปฏิบัติในการพิจารณากรณีความรับผิดเกี่ยวกับการหักภาษีเงิน ได้ ณ ที่จ่าย ตามมาตรา 3 เตรล มาตรา 50 มาตรา 69 ทวี และการหักภาษี ตามมาตรา 70 แห่งประมวลรัษฎากร กรม สรรพากรจึงมีคำสั่งดังต่อไปนี้

ข้อ 1 ผู้มีหน้าที่หักภาษี ณ ที่จ่าย ตามมาตรา 3 เตรส มาตรา 50 และมาตรา 69 หวิ แห่งประมวลรัษฎากร ต้องยื่นรายการตามแบบที่อธิบดีกรมสรรพากรกำหนด และนำเงินภาษีที่ตนมีหน้าที่ต้องหักไปส่ง ณ ที่ว่าการอำเภอภายใน ้เจ็ดวันนับแต่วันที่จ่ายเงินได้พึงประเมิน ทั้งนี้ ไม่ว่าตนจะได้หักภาษีไว้แล้วหรือไม่ ตามมาตรา 52 แห่งประมวลรัษฎากร ผู้มีหน้าที่หักภาษี ณ ที่จ่ายตามวรรคหนึ่ง ดังต่อไปนี้ มีสิทธิยื่นรายการตามแบบที่อธิบดีกรมสรรพากร

กำหนด และนำเงินภาษีที่ตนมีหน้าที่ต้องหักไปล่ง ณ ที่ว่าการ อำเภอภายในเจ็ดวันนับแต่วันสิ้นเดือนของเดือนที่จ่ายเงิน ได้พึงประเมิน ตามมาตรา 3 อัฏฐวรรคสอง แห่งประมวลรัษฎากร

(1) ภาษีเงินได้หัก ณ ที่จ่ายที่ต้องหัก ตามมาตรา 50(1) แห่งประมวลรัษฎากร

(2) ภาษีเงินได้หัก ณ ที่จ่ายที่ต้องหัก ตามมาตรา 50(2) แห่งประมวลรัษฎากร เฉพาะเงินได้พึงประเมิน ตามมาตรา 40(4)(n) และ (ข) แห่งประมวลรัษฎากร

(3) ภาษีเงินได้หัก ณ ที่จ่ายที่ต้องหัก ตามมาตรา 50(4) แห่งประมวลรัษฎากร

(4) ภาษีเงินได้หัก ณ ที่จ่ายที่ต้องหัก ตามมาตรา 69 ทวิ แห่งประมวลรัษฎากร

(5) ภาษีเงินได้หัก ณ ที่จ่ายที่ต้องหัก ตามมาตรา 3 เตรส แห่งประมวลรัษฎากร

กรณีผู้มีหน้าที่หักภาษี ณ ที่จ่ายตามวรรคหนึ่งและวรรคสอง ไม่ได้ยืนรายการและนำส่งเงินภาษีหัก ณ ที่ จ่าย ภายในเวลาที่กฎหมายกำหนด ต้องระวางโทษปรับไม่เกินสองพันบาท ตามมาตรา 35 แห่งประมวลรัษฎากร

ข้อ 2 กรณีผู้มีหน้าที่หักภาษี ณ ที่จ่ายตามข้อ 1 ไม่ได้หักภาษี ณ ที่จ่าย และไม่ได้นำเงินภาษีที่ตนมีหน้าที่ ต้องหักไปส่ง ณ ที่ว่าการอำเภอภายในเวลาที่กฎหมายกำหนดผู้มีหน้าที่หักภาษีซึ่งเป็นผู้จ่ายเงินต้องรับผิดร่วมกับผู้มีเงิน ได้ในการเลียภาษีที่ต้องชำระตามจำนวนเงินภาษีที่ไม่ได้หักและไม่ได้นำส่ง ตามมาตรา 54 วรรคหนึ่ง แห่งประมวล วัษฎากรและต้องเสียเงินเพิ่มอีกร้อยละ 1.5 ต่อเดือนหรือเศษของเดือนของเงินภาษีที่ต้องเสียหรือนำล่งโดย ไม่รวมเบี้ย ปรับ ตามมาตรา 27 แห่งประมวลรัษฎากร

ข้อ 3 กรณีผู้มีหน้าที่หักภาษี ณ ที่จ่ายตามข้อ 1 ไม่ได้หักภาษี ณ ที่จ่าย แต่ ได้ออกเงินค่าภาษีแทนผู้มีเงินได้ โดยนำเงินภาษีที่ตนมีหน้าที่ต้องหักไปส่ง ณ ที่ว่าการอำเภอภายในเวลาที่กฎหมายกำหนด แต่นำเงินส่งไว้ไม่ครบจำนวนที่ ิ์ เกต้อง ผู้มีหน้าที่หักภาษีซึ่งเป็นผู้จ่ายเงินด้องรับผิดร่วมกับผู้มีเงินได้ในการเสียภาษีที่ต้องชำระตามจำนวนเงินภาษีที่ขาด<br>- ถูกต้อง ผู้มีหน้าที่หักภาษีซึ่งเป็นผู้จ่ายเงินต้องรับผิดร่วมกับผู้มีเงินได้ในการเสียภาษีที่ต้อง เงินภาษีที่ต้องเสียหรือนำส่งโดยไม่รวมเบี้ยปรับ ตามมาตรา 27 แห่งประมวลรัษฎากร

ข้อ 4 กรณีผู้มีหน้าที่หักภาษี ณ ที่จ่ายตามข้อ 1 ไม่ได้หักภาษี ณ ที่จ่าย แต่ได้ออกเงินค่าภาษีแทนผู้มีเงินได้ โดยนำเงินภาษีที่ตนมีหน้าที่ต้องหักไปส่ง ณ ที่ว่าการอำเภอภายในเวลาที่กฎหมายกำหนด ไว้ครบจำนวนที่ถูกต้อง ผู้<br>มีหน้าที่หักภาษีซึ่งเป็นผู้จ่ายเงินและผู้มีเงินได้พ้นความรับผิดที่จะต้องชำระเงินภาษีเท่าจำนวนที่ผู้จ่ายเงินได้นำส่ง ้จำนวนที่ถกต้อง ตามมาตรา 54 วรรคสอง แห่งประมวลรัษฎากร

ข้อ 5 กรณีผู้มีหน้าที่หักภาษี ณ ที่จ่ายตามข้อ 1 ได้หักภาษี ณ ที่จ่าย และนำเงินภาษีที่ตนมีหน้าที่ต้องหักไป ส่ง ณ ที่ว่าการอำเภอภายในเวลาที่กฎหมายกำหนด ไว้ครบจำนวนที่ถูกต้อง ผู้มีหน้าที่หักภาษีซึ่งเป็นผู้จ่ายเงินและผู้มีเงิน<br>ได้พ้นความรับผิดที่จะต้องชำระเงินภาษีเท่าจำนวนที่ผู้จ่ายเงินได้นำส่งไว้ครบจำนวนที่ถูกต้อง ตามมาตรา 54 วร แห่งประมวลรัษฎากร

ข้อ 6 กรณีผู้มีหน้าที่หักภาษี ณ ที่จ่ายตามข้อ 1 ได้หักภาษี ณ ที่จ่าย และนำเงินภาษีที่ตนมีหน้าที่ต้องหักไป ส่ง ณ ที่ว่าการอำเภอภายในเวลาที่กฎหมายกำหนด ไม่ครบจำนวนที่ถูกต้อง ผู้มีหน้าที่หักภาษีซึ่งเป็นผู้จำยเงินต้องรับผิด ร่วมกับผู้มีเงินได้ในการเสียภาษีที่ต้องขำระตามจำนวนเงินภาษีที่ขาดไป ตามมาตรา 54 วรรคหนึ่ง แห่งประมวลรัษฎากร และต้องเสียเงินเพิ่มอีกร้อยละ 1.5 ต่อเดือนหรือเศษของเดือนของเงินภาษีที่ต้องเสียหรือนำส่ง โดยไม่รวมเบี้ยปรับ ตาม มาตรา 27 แห่งประมวลรัษภากร

ข้อ 7 กรณีผู้มีหน้าที่หักภาษี ณ ที่จ่ายตามข้อ 1 ได้หักภาษี ณ ที่จ่ายไว้ครบจำนวนที่ถูกต้อง แต่ได้นำเงินภาษี ที่ตนมีหน้าที่ต้องหักไปส่ง ณ ที่ว่าการอำเภลภายในเวลาที่กฎหมายกำหนด ไม่ครบจำนวนที่ถูกต้อง หรือไม่นำเงินภาษีที่ ตนมีหน้าที่ต้องหักไปส่ง ณ ที่ว่าการอำเภอภายในเวลาที่กฎหมายกำหนด ผู้มีเงินได้ซึ่งต้องเสียภาษีพ้นความรับผิดที่จะ ทนมหน้าก็พองค์กรอสจาน ค.ศ. กรรมการขึ้นก่องนี้ มีแล้วนั้น และผู้มีหน้าที่หักภาษีซึ่งเป็นผู้จ่ายเงินต้องวับผิดชำระเงินภาษี จำนวนนั้นแต่ฝ่ายเดียว ตามมาตรา 54 วรรคสอง แห่งประมวลรัษฎากร และต้องเสียเงินเพิ่มอีกร้อยละ 1.5 ต่อเดือนหรือ เศษของเดือนของเงินภาษีที่ต้องเลียหรือนำส่งโดยไม่รวมเบี้ยปรับ ตามมาตรา 27 แห่งประมวลรัษฎากร

ข้อ 8 กรณีรัฐบาล หรือองค์การของรัฐบาลเป็นผู้จ่ายเงินได้พึงประเมินตามมาตรา 40 แห่งประมวลรัษฎากร ให้เป็นหน้าที่ของเจ้าพนักงานผู้จ่ายเงินที่จะตรวจสอบให้แน่ว่าจำนวนเงินภาษีที่จะต้องหักภาษี ณ ที่จ่าย ตามมาตรา 50

ไม่นำเงินภาษีที่ตนมีหน้าที่ต้องหักไปส่ง ณ ที่ว่าการอำเภอภายในเวลาที่กฎหมายกำหนด ผู้มีเงินได้ซึ่งต้องเสีย ภาษีพ้นความรับผิดที่จะต้องขำระเงินภาษีเท่าจำนวนที่ผู้จ่ายเงินได้หักไว้แล้วนั้น และผู้มีหน้าที่หักภาษีซึ่งเป็นผู้ จ่ายเงินต้องรับผิดชำระเงินภาษีจำนวนนั้นแต่ฝ่ายเดียว ตามมาตรา 54 วรรคสอง แห่งประมวลรัษภากร และต้อง เลียเงินเพิ่มอีกร้อยละ 1.5 ต่อเดือนหรือเศษของเดือนของเงินภาษีที่ต้องเสียหรือนำส่งโดยไม่รวมเบี้ยปรับ ตาม มาตรา 27 แห่งประมวลรัษฎากร

ข้อ 8 กรณีรัฐบาล หรือองค์การของรัฐบาลเป็นผู้จ่ายเงินได้พึงประเมินตามมาตรา 40 แห่งประมวล รัษฎากร ให้เป็นหน้าที่ของเจ้าพนักงานผู้จ่ายเงินที่จะตรวจสอบให้แน่ว่าจำนวนเงินภาษีที่จะต้องหักภาษี ณ ที่จ่าย ตามมาตรา 50 แห่งประมวลรัษฎากรนั้น ได้คำนวณ และจดไว้ในฎีกาเบิกเงินแล้ว และให้เป็นหน้าที่ที่จะหักเงิน จำนวนนั้นก่อนจ่าย ตามมาตรา 53 แห่งประมวลรัษฎากร

กรณีจำนวนเงินภาษีที่จะต้องหัก ณ ที่จ่ายตามวรรคหนึ่ง ไม่ได้มีการตั้งฏีกาเบิกเงิน ให้เจ้า พนักงานผู้จ่ายเงินปฏิบัติตามข้อ 1 ถึงข้อ 7 โดยอนุโลม

ข้อ 9 การคำนวณเงินเพิ่มตามข้อ 2 ถึงข้อ 8 ให้เริ่มนับเมื่อพ้นกำหนดเวลาการยื่นรายการหรือนำส่ง ภาษีจนถึงวันที่ชำระหรือนำส่งภาษี แต่เงินเพิ่มที่คำนวณได้ไม่ให้เกินจำนวนภาษีที่ต้องเสียหรือนำส่ง ทั้งนี้ ไม่ว่า ภาษีที่ต้องเสียหรือนำส่งนั้นจะเกิดจากการยื่นรายการหรือนำส่งภาษีเอง หรือจากการประเมินหรือคำสั่งของเจ้า พนักงานประเมิน

ข้อ 10 กรณีผู้มีหน้าที่หักภาษี ณ ที่จ่ายตามข้อ 1 ไม่ได้หักภาษี ณ ที่จ่ายและนำส่ง หรือได้หักภาษี ณ ที่จ่ายและนำส่งแล้ว แต่ไม่ครบจำนวนที่ถูกต้องตามข้อ 2 ถึงข้อ 8 แต่ผู้มีเงินได้ได้นำเงินได้พึงประเมินตาม จำนวนที่ไม่ได้ถูกหักภาษี ณ ที่จ่าย หรือตามจำนวนที่ถูกหักภาษี ณ ที่จ่ายไว้ไม่ครบจำนวนที่ถูกต้อง ไปยืนแบบ แสดงรายการภาษีและข่าระภาษีแล้ว ถือว่าผู้มีเงินได้ซึ่งเป็นลูกหนึ่ววมของผู้มีหน้าที่หักภาษี ณ ที่จ่าย ได้ข่าระหนึ ภาษีแล้ว ผู้มีหน้าที่หักภาษี ณ ที่จ่ายซึ่งเป็นผู้จ่ายเงินจึงหลดพ้นจากหนึ่ภาษี เฉพาะเงินภาษีที่ต้องข่าระต่อกรม สรรพากร ตามมาตรา 54 วรรคสอง แห่งประมวลรัษฎากร แต่ผู้มีหน้าที่หักภาษี ณ ที่จ่ายยังคงต้องรับผิดชำระ เงินเพิ่มอีกร้อยละ 1.5 ต่อเดือนหรือเศษของเดือนของเงินภาษีที่ต้องเสียหรือนำส่งโดยไม่รวมเบี้ยปรับ ตาม มาตรา 27 แห่งประมวลรัษฎากร

การคำนวณเงินเพิ่มตามวรรคหนึ่ง ให้เริ่มนับเมื่อพ้นกำหนดเวลาการยื่นรายการหรือนำส่งภาษี จนถึงวันที่ผู้มีหน้าที่เสียภาษี ได้ยื่นแบบแสดงรายการภาษีและชำระภาษีครบจำนวนที่ถูกต้อง แต่เงินเพิ่มที่คำนวณ ได้ไม่ให้เกินจำนวนภาษีที่ต้องเสียหรือนำส่ง

ข้อ 11 กรณีผู้มีหน้าที่หักภาษี ณ ที่จ่าย ได้หักภาษี ณ ที่จ่าย และได้ออกหนังสือรับรองการหักภาษี ณ ที่จ่ายให้แก่ผู้มีเงินได้แล้ว แต่ไม่นำเงินส่งกรมสรรพากรหรือนำเงินส่งแล้วแต่ไม่ครบจำนวนที่ถูกต้อง ผู้มีหน้า ที่หักภาษี ณ ที่จ่ายซึ่งเป็นผู้จ่ายเงินดังกล่าวจะต้องรับผิดแต่เพียงผู้เดียว สำหรับผู้มีเงินได้จะพ้นความรับผิดใน จำนวนเงินภาษีเท่ากับจำนวนที่ถูกหักไว้ ตามมาตรา 54 วรรคสอง แห่งประมวลรัษฎากร ผู้มีเงินได้จึงมีสิทธินำ เงินที่ถูกหักภาษี ณ ที่จ่าย ตามจำนวนที่ระบุในหนังสือวับรองการหักภาษี ณ ที่จ่าย มาถือเป็นเครดิตในการ คำนวณภาษีเงินได้บุคคลธรรมดา และภาษีเงินได้นิติบุคคล ตามมาตรา 3 เตรส มาตรา 60 และมาตรา 69 หวิ แห่งประมวลรัษภากรได้

้กรณีให้ถือเป็นเครดิตในการกำนวณภาษีเงินได้บุกคลธรรมดาและภาษีเงินได้นิติบุคคลของผู้มี เงินได้ตามวรรคหนึ่ง ให้เจ้าพนักงานประเมินตรวจสอบให้ได้ข้อเท็จ จริงว่า ผู้มีเงินได้ได้ถกหักภาษี ณ ที่จ่ายไว้ จริง ทั้งนี้ ไม่ว่าผู้มีหน้าที่หักภาษี ณ ที่จ่ายซึ่งเป็นผู้จ่ายเงินจะได้นำเงินส่งกรมสรรพากรหรือไม่ หรือนำเงินส่งแล้ว แต่ไม่ครบจำนวนที่ถูกต้องก็ตาม

กรณีเจ้าพนักงานประเมินตรวจสอบพบว่า ผู้มีหน้าที่หักภาษี ณ ที่จ่ายซึ่งเป็นผู้จ่ายเงินได้หักภาษี ณ ที่จ่ายไว้แล้ว แต่ไม่ได้นำเงินส่งกรมสรรพากรหรือนำเงินส่งแล้วแต่ไม่ครบจำนวนที่ถกต้อง ให้เจ้าพนักงาน ประเมินดำเนินการทางแพ่งและทางอาญากับผู้จ่ายเงินดังกล่าวให้นำส่งเงินภาษีให้ครบจำนวนที่ถูกต้องต่อไป

ข้อ 12 กรณีผู้มีหน้าที่หักภาษี ณ ที่จ่ายตามข้อ 1 ไม่ได้หักภาษี ณ ที่จ่ายและนำส่ง หรือได้หักภาษี ณ ที่จ่ายและนำส่งแล้ว แต่ไม่ครบจำนวนที่ถูกต้องตามข้อ 2 ถึงข้อ 8 เจ้าพนักงานประเมินมีอำนาจประเมินเวียกเก็บ ภาษีดังกล่าวจากผู้มีหน้าที่หักภาษี ณ ที่จ่ายซึ่งเป็นผู้จ่ายเงินก่อน แต่ถ้าเรียกเก็บภาษีจากผู้จ่ายเงินไม่ได้หรือไม่ ครบจำนวนที่ถูกต้อง เจ้าพนักงานประเมินก็มีอำนาจประเมินภาษีผู้มีหน้าที่เสียภาษี ตามมาตรา 18 แห่งประมวล วัษฎากร หรือออกหมายเรียกผู้มีหน้าที่เสียภาษีตามมาตรา 19 หรือมาตรา 23 แห่งประมวลรัษฎากร แล้วแต่ กรณี เพื่อประเมินภาษี เบี้ยปรับ และเงินเพิ่ม ตามมาตรา 22 มาตรา 26และมาตรา 27 แห่งประมวลรัษฎากร ให้ ครบจำนวนที่ถกต้องต่อไป

การคำนวณเงินเพิ่มตามวรรคหนึ่ง ให้เริ่มนับเมื่อพ้นกำหนดเวลาการยื่นรายการหรือนำส่งภาษี จนถึงวันที่ผู้มีหน้าที่หักภาษี ณ ที่จ่ายนำส่งภาษีครบจำนวนที่ถูกต้อง หรือวันที่ผู้มีหน้าที่เสียภาษีชำระภาษีครบ จำนวนที่ถูกต้อง แล้วแต่กรณี แต่เงินเพิ่มที่กำนวณได้ไม่ให้เกินจำนวนภาษีที่ต้องเสียหรือนำส่ง

ข้อ 13 กรณีผู้มีหน้าที่หักภาษี ณ ที่จ่ายตามข้อ 1 ได้หักภาษี ณ ที่จ่ายจากการขายอลังหาวิมหรัพย์ ตามมาตรา 50(5) และมาตรา 50(6) แห่งประมวลรัษฎากร ให้ผู้มีหน้าที่หักภาษี ณ ที่จ่าย นำส่งเงินภาษีต่อ พนักงานเจ้าหน้าที่ผู้รับจดทะเบียนสิทธิและนิติกรรมในขณะที่มีการจดทะเบียนและห้ามพนักงานเจ้าหน้าที่ลงนาม วับรู้ ยอมให้ทำ หรือบันทึกจนกว่าจะได้รับเงินภาษีที่นำส่งไว้ครบจำนวนที่ถูกต้องแล้ว ตามมาตรา 52 วรรคสอง แห่งประมวล รัษฎากร

กรณีการหักภาษี ณ ที่จ่ายตามวรรคหนึ่ง ไม่มีการจดทะเบียนสิทธิและนิติกรรม ให้ผู้มีหน้าที่หัก ภาษี ณ ที่จ่าย ปฏิบัติตามข้อ 1 ถึงข้อ 8 โดยอนโลม

ให้นำหลักเกณฑ์และวิชีการ การหักภาษี ณ ที่จ่าย และการนำส่งเงินภาษีตามวรรคหนึ่ง และ วรรคสอง มาใช้บังคับกับผู้มีหน้าที่หักภาษี ณ ที่จ่าย ตามมาตรา 69 ตรี แห่งประมวลรัษฎากร โดยอนุโลม

ข้อ 14 ให้นำหลักเกณฑ์และวิธีการ การหักภาษี ณ ที่จ่าย และการนำส่งเงินภาษีตามข้อ 1 ถึงข้อ 9 มาใช้บังคับในกรณีผู้จ่ายเงินซึ่งมีหน้าที่หักภาษีจากเงินได้พึงประเมินที่จ่ายและนำส่งเงินภาษี ซึ่งต้องยื่นรายการ ตามแบบที่อธิบดีกรมสรรพากรกำหนดภายในเจ็ดวันนับแต่วันสิ้นเดือนของเดือนที่จ่ายเงินได้พึงประเมิน ตาม มาตรา 70 แห่งประมวลรัษฎากร

ข้อ 15 บรรดาระเบียบ ข้อบังคับ คำลั่ง หนังสือตอบข้อหารือ หรือคำวินิจฉัยใดที่ขัดหรือแย้งกับคำสั่ง<br>นี้ ให้เป็นอันยกเลิก

ลั้ง ณ วันที่ 3 ธันวาคม พ.ศ. 2542

ร้อยเอกสุชาติ เชาว์วิศิษฐ<br>อธิบดึกรมสรรพากร

MAChecker

Last update: Tuesday, August 19, 2014

Navigator : อ้างอิง >ประมวลรัษฎากร >คำสั่งกรมสรรพากร >ป.91/2542

ï

# 

เฉพาะกรณีนำส่งด้วย แบบ ก.ง.ด. 3 และ แบบ ก.ง.ด. 53

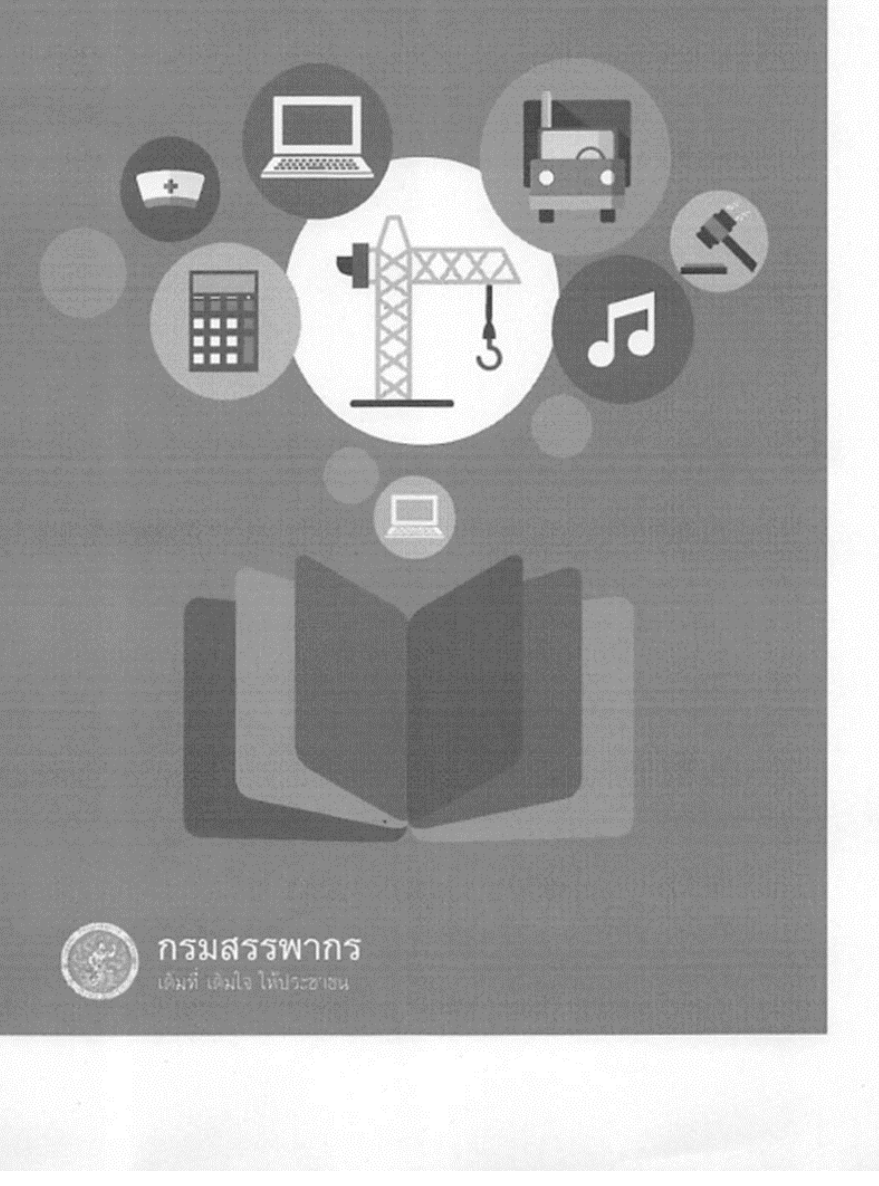

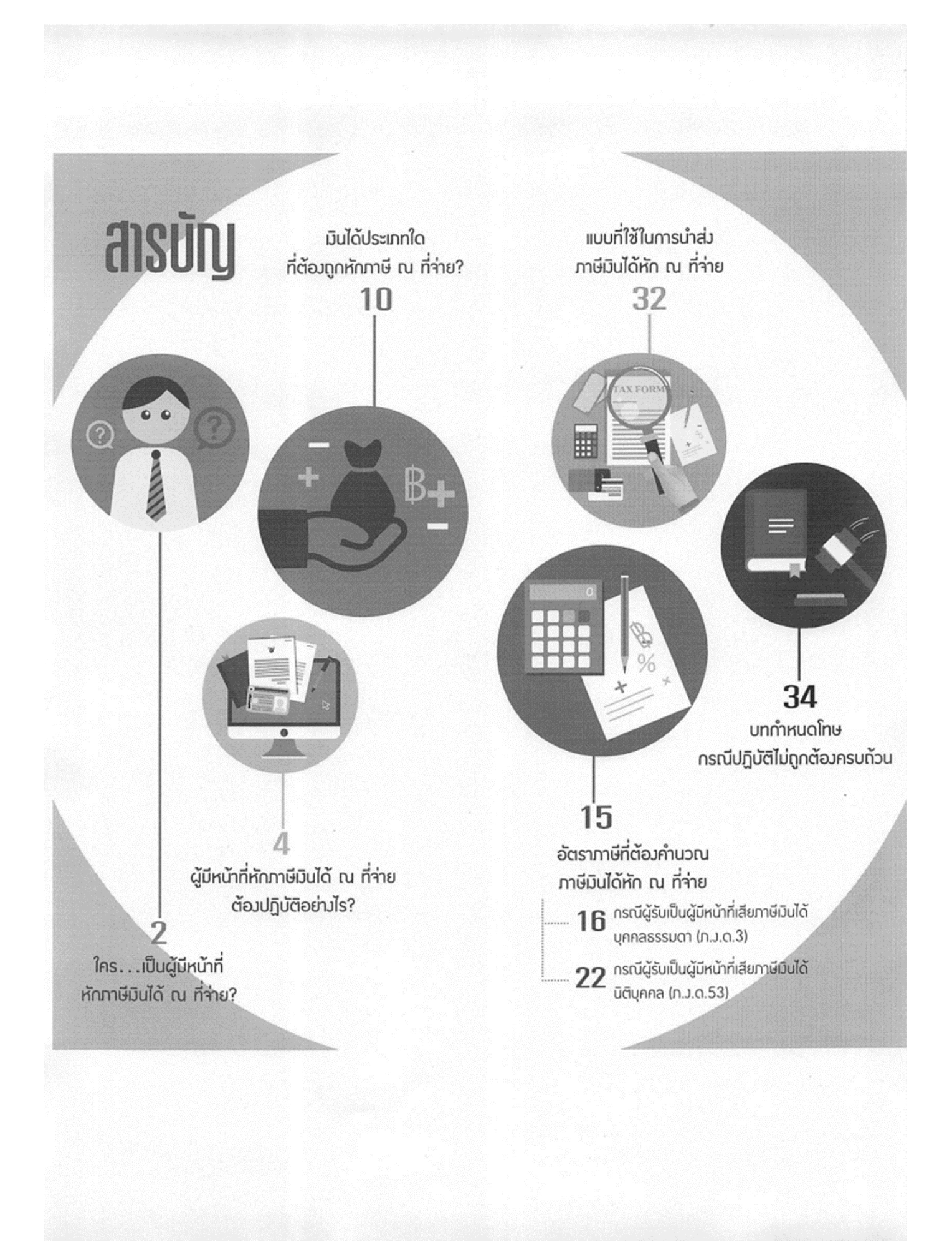

# ใคร...เป็นผู้มีหน้าที่ หักภาษี เมินได้ ณ ที่ว่าย?

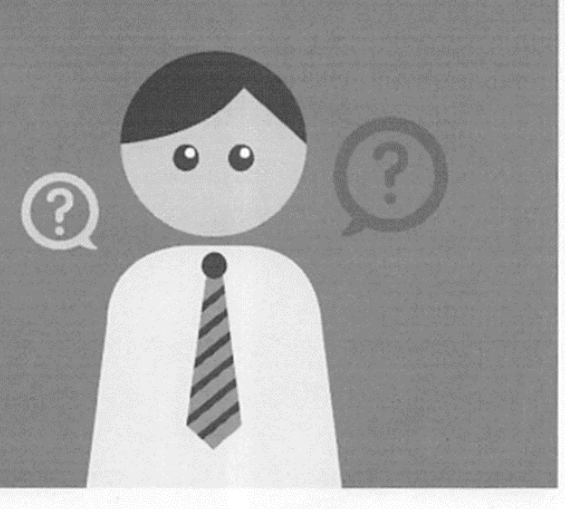

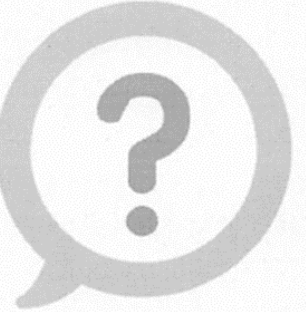

1.1 ผู้มีหน้าที่หักภาษีเงินได้ ณ ที่จ่าย ตามแบบ ภ.ง.ด.3 หมายถึง ผู้จ่ายเงินได้ให้แก่ผู้รับซึ่งมีหน้าที่ เสียภาษีเงินได้บุคคลธรรมดา

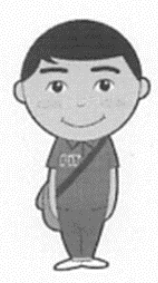

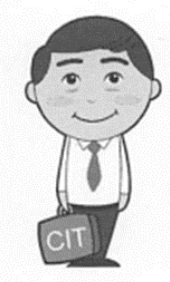

 $1.2$ ผู้มีหน้าที่หักภาษีเงินได้ ณ ที่จ่าย ตามแบบ ภ.ง.ด.53 หมายถึง ผู้จ่ายเงินได้ให้แก่ผู้รับซึ่งมีหน้าที่ เสียภาษีเงินได้นิติบุคคล

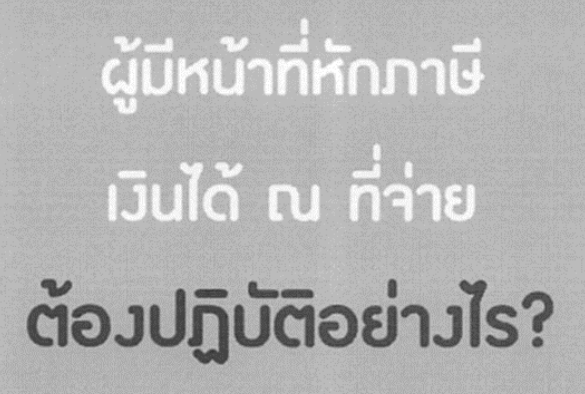

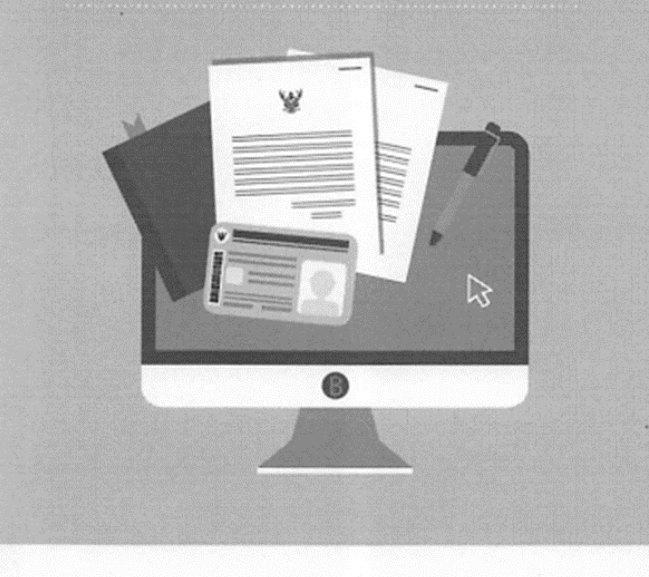

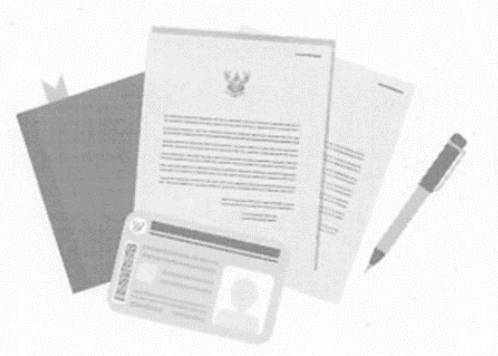

 $2.1$ มีและใช้เลขประจำตัวผู้เสียภาษีอากร (เว้นแต่บุคคลธรรมดาที่ไม่ต้องเสียภาษีมูลค่าเพิ่ม ให้ใช้เลขประจำตัวประชาชนแทน)

 $2.2$ หักภาษี ณ ที่จ่ายทุกคราวที่จ่ายเงินได้ ซึ่งมีกฎหมายกำหนดให้หักภาษี ณ ที่จ่าย

 $2.3$ ออกหนังสือรับรองการหักภาษี ณ ที่จ่าย ให้แก่ผู้ถูกหักภาษี ในกรณีที่เป็นรัฐบาล องค์การ ของรัฐบาล เทศบาล สุขาภิบาล หรือองค์การบริหาร ราชการส่วนท้องถิ่นอื่น ให้เจ้าพนักงานผู้จ่ายเงินได้ ออกใบรับสำหรับค่าภาษีที่ได้หักไว้ให้แก่ผู้รับเงิน

 $2.4$ นำส่งภาษีที่ได้หักไว้ภายใน 7 วัน นับแต่วันสิ้นเดือนของเดือนที่จ่ายเงินต่อสำนักงาน สรรพากรพื้นที่สาขาในท้องที่ที่ผู้มีหน้าที่หักภาษี เงินได้ ณ ที่จ่ายมีสำนักงานตั้งอยู่

การยื่นแบบแสดงรายการและชำระภาษีผ่าน เครือข่ายอินเทอร์เน็ตจะต้องทำความตกลงกับ กรมสรรพากร พร้อมทั้งลงนามในเอกสารข้อตกลง ในการยื่นแบบแสดงรายการและชำระภาษี ผ่านเครือข่ายอินเทอร์เน็ต และเมื่อได้รับหมายเลข ผู้ใช้ (User ID) และรหัสผ่าน (Password) จากกรมสรรพากรแล้ว จึงจะสามารถเข้าสู่ระบบ การยื่นแบบฯ และข่าระภาษีผ่านอินเทอร์เน็ตได้

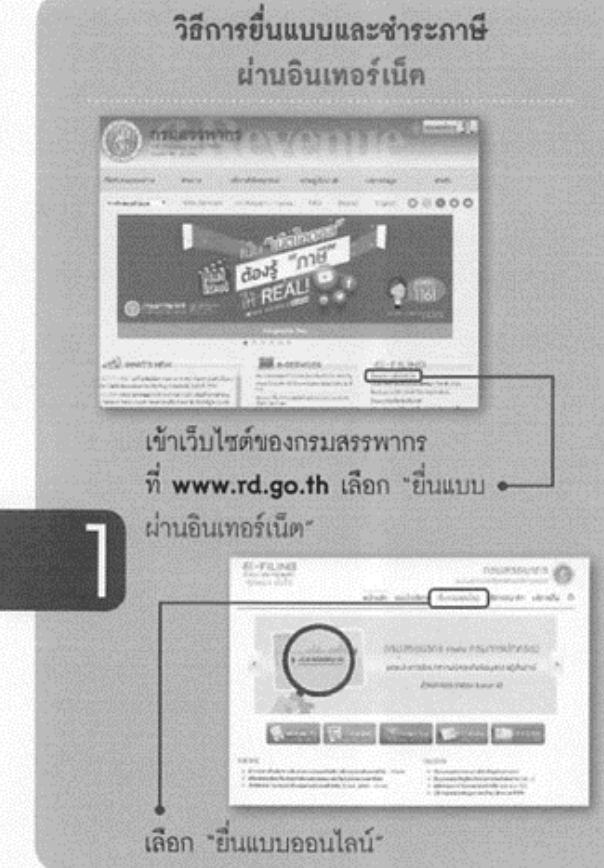

 $\delta$ 

 $\underset{t\rightarrow\infty}{\underbrace{E_{t}}}\cdot\underset{t\rightarrow\infty}{F}\text{H}_{t}\text{,PdG}$ เลือกประเภทแบบแสดงรายการ  $E - FLN0$ una @ ป้อนหมายเลขผู้ใช้ (User ID)

และรหัสผ่าน (Password)

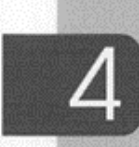

หน้าจอจะแสดงแบบแสดงรายการตามที่เลือก และหน้าแบบแสดงรายการจะปรากฏข้อมูล เกี่ยวกับสถานะของผู้เสียภาษีตามที่ได้แจ้งไว้ ต่อกรมสรรพากร

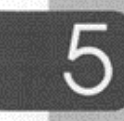

ป้อนข้อมูลให้ครบถ้วนแล้วกดปุ่ม "ตกลง" เพื่อยืนยันการยื่นแบบฯ

• กรณีไม่มีภาษีต้องข่าระหรือข่าระไว้เกิน กรมสรรพากรจะยืนยันข้อมูลและตอบรับการยื่นแบบฯ โดยแจ้งผลการยื่นแบบฯ พร้อมหมายเลขอ้างอิง ยื่นแบบฯ ให้ทราบทันทีที่หน้าจอ

• กรณีมีภาษีต้องชำระ ให้เลือกช่องทาง การขำระภาษีและปฏิบัติตามขั้นตอน

#### ขั้นคอนการชำระภาษี

• ขำระภาษีด้วยขุดขำระเงิน (Pay - In - Slip) ข่องทางที่เปิดให้บริการ ดังนี้ ตู้ ATM ของธนาคาร. Internet Banking, Counter Service, Phone Banking, Mobile Banking และ Tele Banking ที่เข้าร่วม โครงการ กรณีขำระผ่านข่องทาง Counter Service และสำนักงานสรรพากรพื้นที่สาขา ผู้เสียภาษีต้องนำ ชุดขำระเงินไปชำระด้วย

• ขำระภาษีแบบเชื่อมต่อเว็บไซต์ (ระบบ ชำระเงิน) ของธนาคารที่เข้าร่วมโครงการ ข้อมูล รายละเอียดเกี่ยวกับการขำระภาษีจะถูกส่งจาก กรมสรรพากรไปยังธนาคารโดยตรง เมื่อผู้เสียภาษี ยืนยันการทำรายการจากระบบชำระเงินของธนาคาร แล้วธนาคารจะแจ้งผลการทำรายการส่งให้ กรมสรรพากรแบบทันทีทันใด

> สังพิมพ์แบบแสดงรายการเก็บไว้เป็นหลักฐาน โดยจะมีหมายเลขอ้างอิงการยื่นแบบฯ ปรากฏอยู่บนแบบฯ ด้วย

> > é

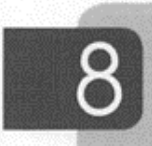

เมื่อกรมสรรพากรได้รับแบบฯ และขำระ ภาษี (ถ้ามี) เรียบร้อยแล้ว จะมีหลักฐาน ยืนยันให้ทราบ ดังนี้

• ยืนยันการตอบรับทันทีที่หน้าจอ กรณีไม่มี ภาพีต้องชำระ

• ยืนยันการยื่นแบบฯ และข่าระภาษี (ถ้ามี) โดยท่านสามารถสั่งพิมพ์ใบเสร็จรับเงินได้ด้วยตนเอง 2 วันทำการถัดจากวันทำรายการยื่นแบบฯ และ ข่าระภาษีโดยมีขั้นตอน ดังนี้

> คลิก www.rd.go.th เลือก "บริการ ยื่นแบบผ่านอินเทอร์เน็ต" เลือก "บริการ สมาชิก" เลือก "พิมพ์ใบเสร็จรับเงิน"

> Login เข้าสู่ระบบด้วย User ID และ Password

เลือกประเภทแบบแลดงรายการภาษี ที่ต้องการพิมพ์ใบเสร็จรับเงิน

ป้อนหมายเลขอ้างอิงการยื่นแบบ หรือ เดือน/ปีภาษี

 $2.5$ จัดทำบัญชีพิเศษแลดงการหักภาษี ณ ที่จ่าย และนำส่งภาษีโดยบัญชีพิเศษ อย่างน้อย จะต้องบี่ข้อความตามแบบที่อธิบดีกรมสรรพากร กำหนด

# เวินได้ประเภทใด ที่ต้องถูกหักภาษี เบ ที่ว่าย?

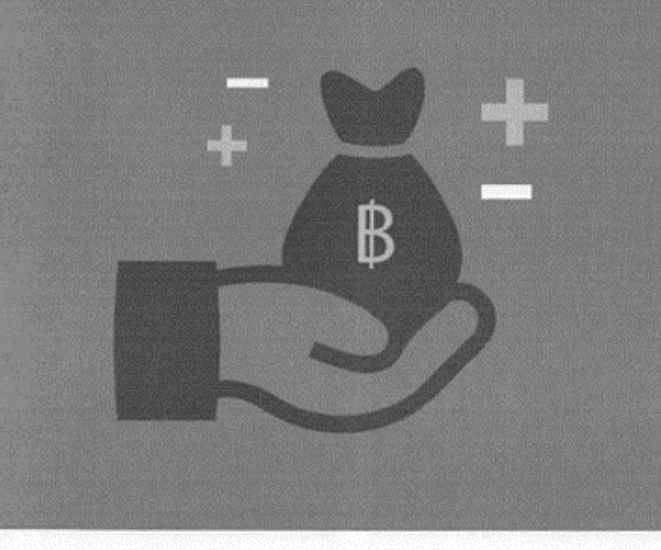

 $\,3.1\,$ เงินได้ที่บุคคลซึ่งมีหน้าที่เสียภาษีเงินได้ บุคคลธรรมดาเป็นผู้รับ ต้องถูกหักภาษี ณ ที่จ่าย (นำส่งตามแบบ ภ.ง.ค.3) ที่กำหนดไว้ มีดังต่อไปนี้

3.1.1 เงินได้จากการให้เข่าทรัพย์ลิน 3.1.2 เงินได้จากวิชาชีพอิสระ คือ วิชากฎหมาย การประกอบโรคศิลปะ วิศวกรรม ลถาปัตยกรรม การบัญชี และประณีตศิลปกรรม

ที่ผู้รับเหมาต้องลงทุนด้วยการจัดหาสัมภาระ ในส่วนสำคัญนอกจากเครื่องมือ

การเกษตร การอุตสาหกรรม การขนส่งฯ เฉพาะ ประเภทที่กำหนดไว้ ดังนี้

(1) เงินรางวัลในการประกวด แข่งขัน การชิงโชค หรือการอื่นใดอันมีลักษณะ ท่านองเดียวกัน

(2) เงินได้จากการเป็นนักแสดง ลาธารณะ

(3) เงินได้จากการรับโฆษณา (5) เงินได้จากการให้บริการอื่น ๆ (7) เงินได้จากค่าขนล่ง

 $3.2$ เงินได้ที่บุคคลซึ่งมีหน้าที่เสียภาษีเงินได้ นิติบุคคลเป็นผู้รับ ต้องถูกหักภาษี ณ ที่จ่าย (น่าส่ง ตามแบบ ภ.ง.ด.ธ3) ที่กำหนดไว้มีดังต่อไปนี้

3.2.1 เงินได้จากการขายสินค้าพืชผล การเกษตร (บางประเภท) ดอกเบี้ยเงินฝาก ดอกเบี้ย ตั๋วเงิน เงินปันผล เงินส่วนแบ่งกำไรหรือประโยชน์ อื่นใด เงินได้จากการให้เข่าทรัพย์สิน เงินได้จาก วิชาชีพอิสระ เงินได้จากค่าจ้างทำของ เงินได้จาก การประกวด แข่งขัน ขิงโชค หรือการอื่น อันมี ลักษณะทำนองเดียวกัน เงินได้จากค่าโฆษณา

3.2.2 เงินได้ตามมาตรา 40 (8) เฉพาะที่เป็นการจ่ายเงินได้จากการให้บริการอื่น ๆ นอกเหนือจากที่กล่าวตาม 3.2.1

3.2.3 เงินได้จากค่าเบี้ยประกัน วินาศภัย เฉพาะที่จ่ายให้แก่บริษัท หรือห้างหุ้นส่วน นิติบุคคล ซึ่งประกอบกิจการรับประกันวินาศภัย ตามกฎหมายว่าด้วยการประกันวินาศภัย ในประเทศไทย

3.2.4 เงินได้ค่าขนส่ง แต่ไม่รวมถึง การจ่ายค่าโดยสารสำหรับการขนส่งสาธารณะ

ข้อสังเกค : จำนวนเงินได้ขั้นค่ำที่ด้อง<u>หัก</u>ภาษี ไว้คาม 3.1 และ 3.2 สำหรับเงินได้พึงประเมิน ที่จ่ายให้แก่ผู้รับซึ่งมีหน้าที่เสียภาษีเงินได้ คามสัญญารายหนึ่ง ๆ มีจำนวนรวมทั้งสิ้นคั้งแค่ 1,000 บาทขึ้นไป

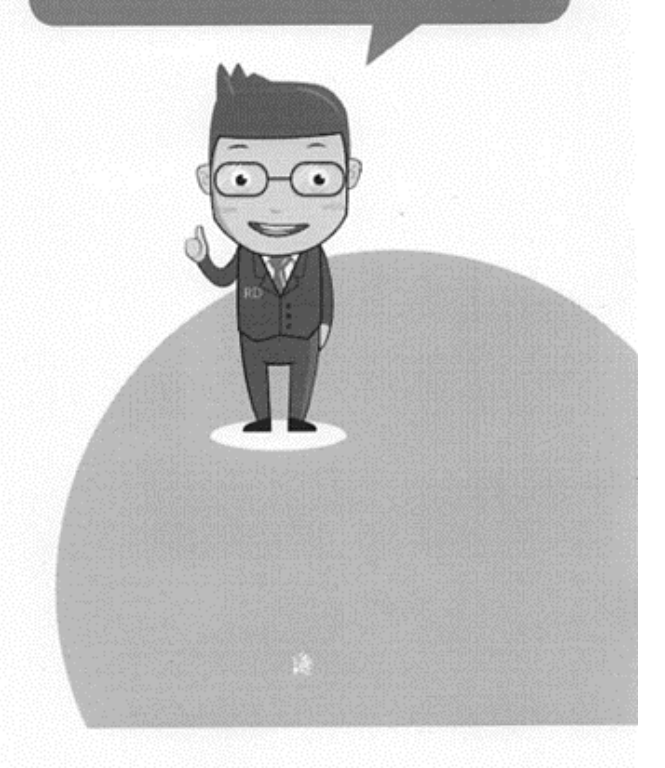

 $12$ 

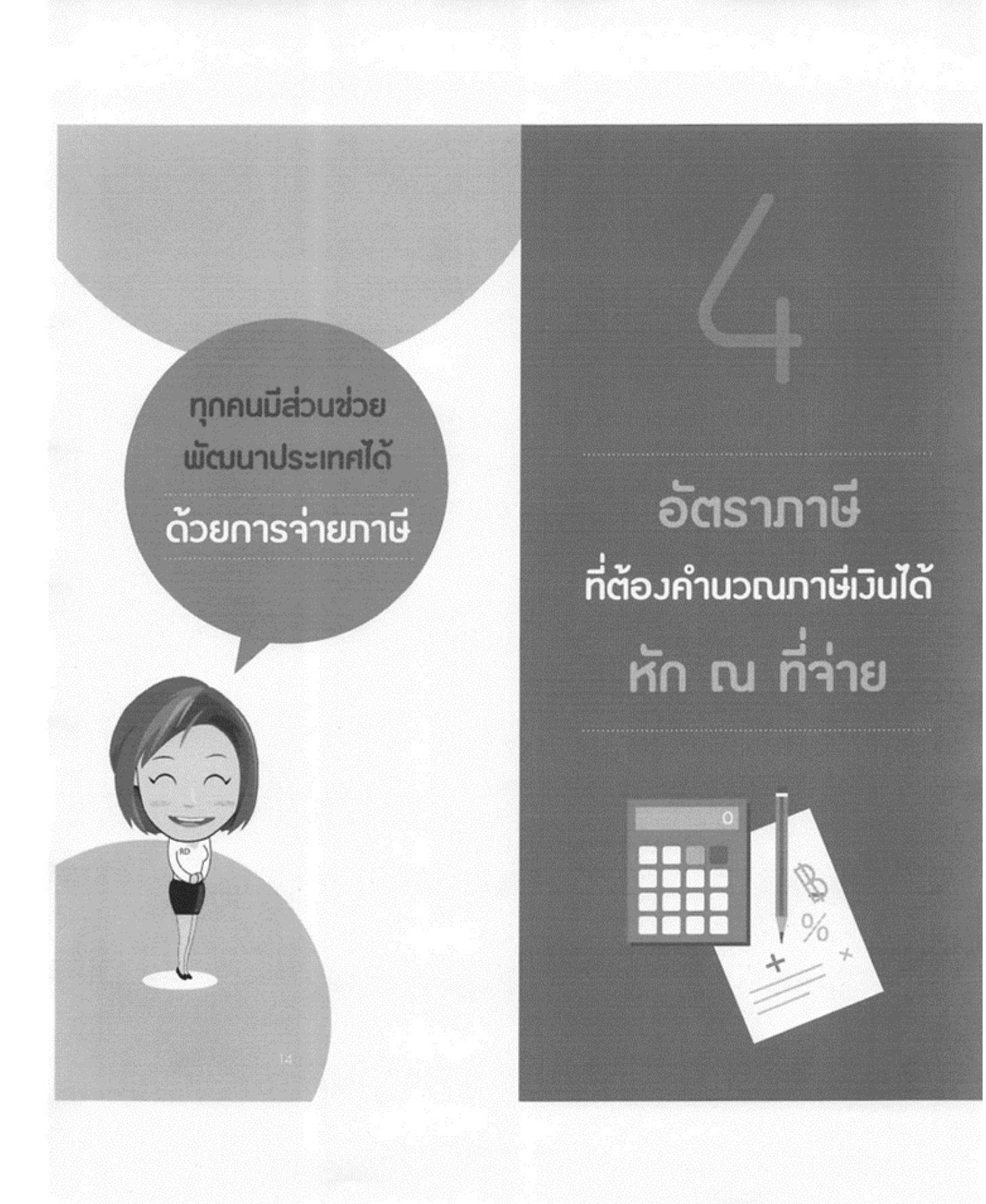

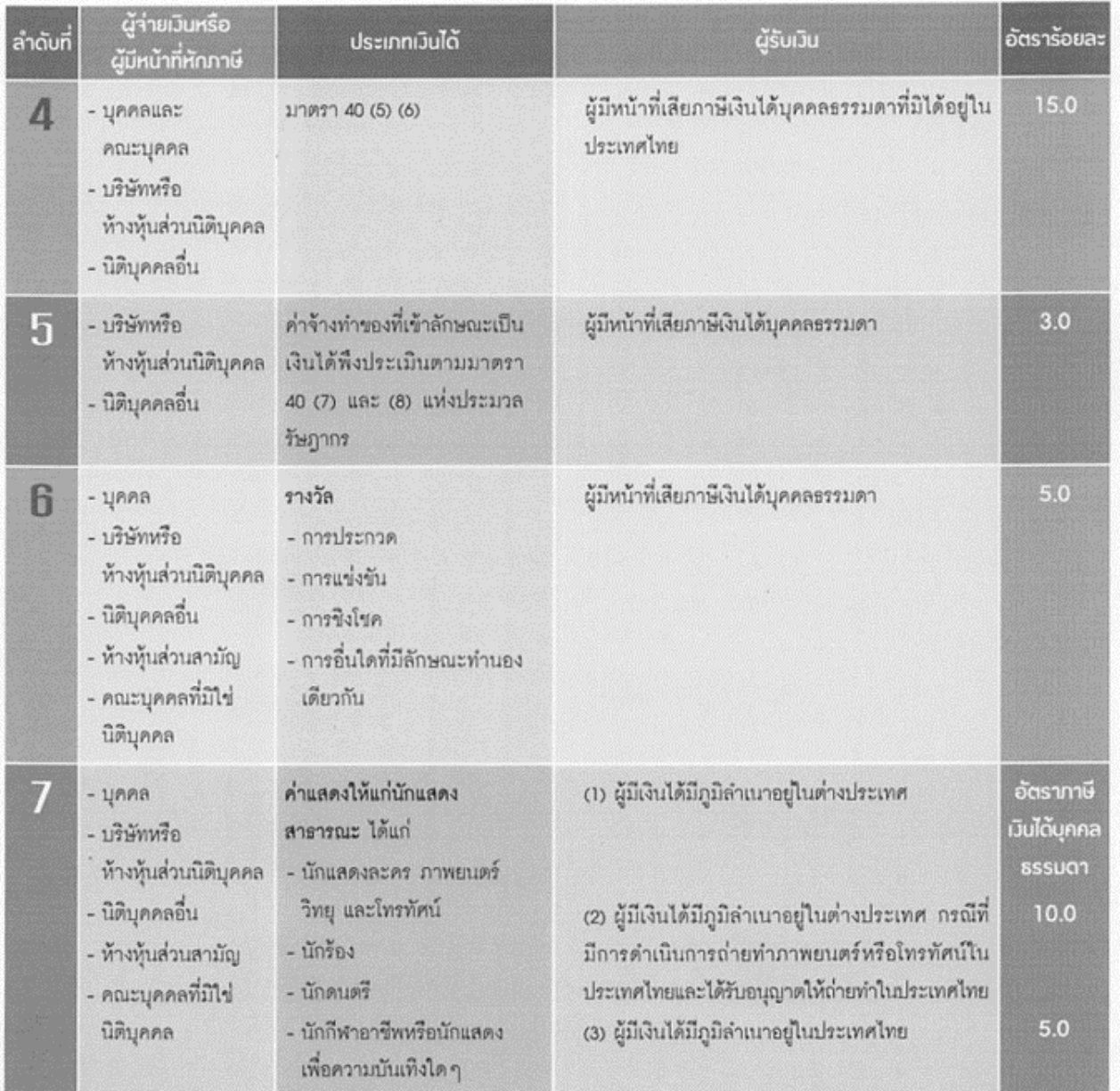

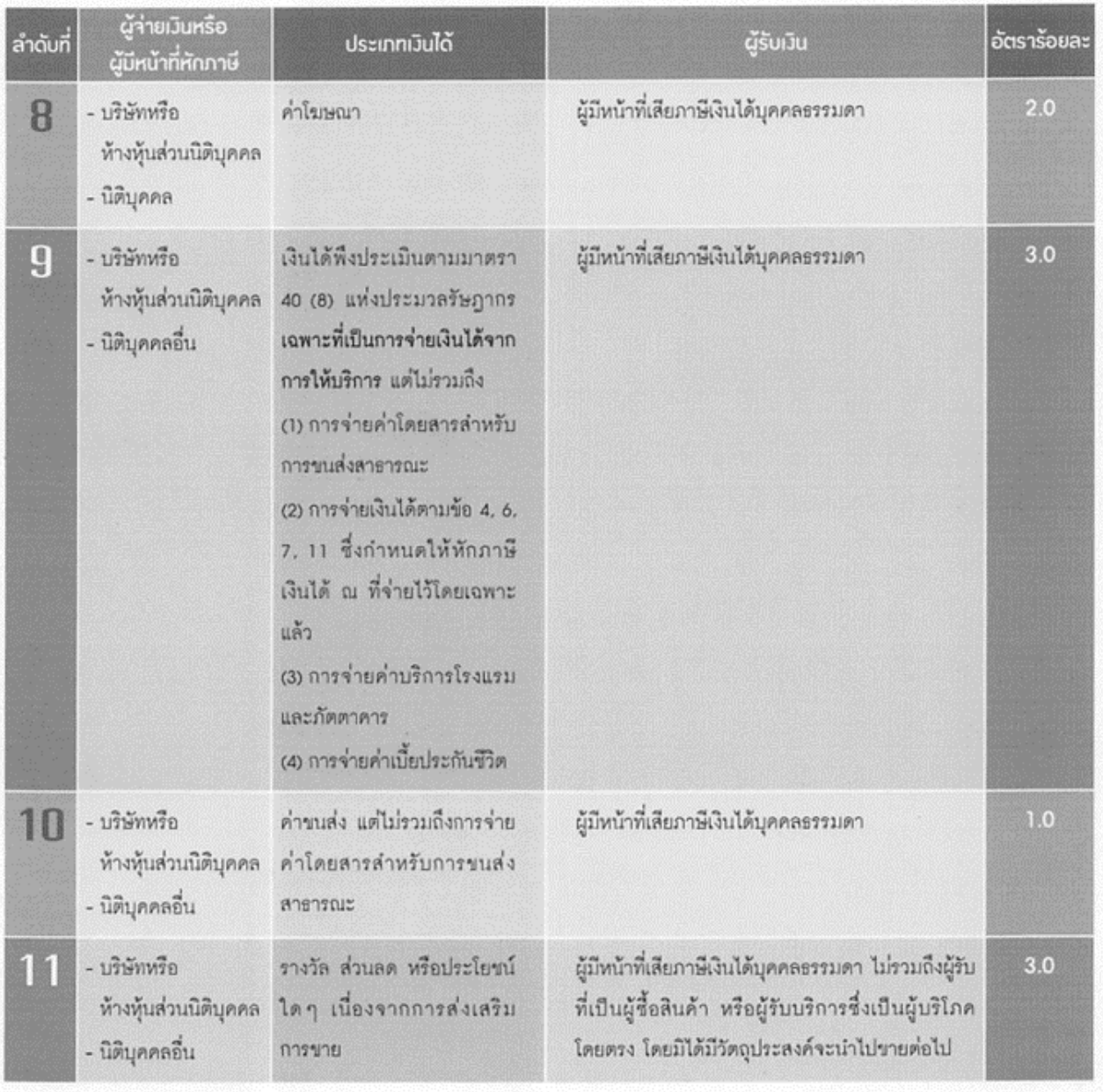

## $\bf 4.2$  กรณีผู้รับเป็นผู้มีหน้าที่เสียภาษีเงินได้นิติบุคคล

 $($ n. 1. n. 53)

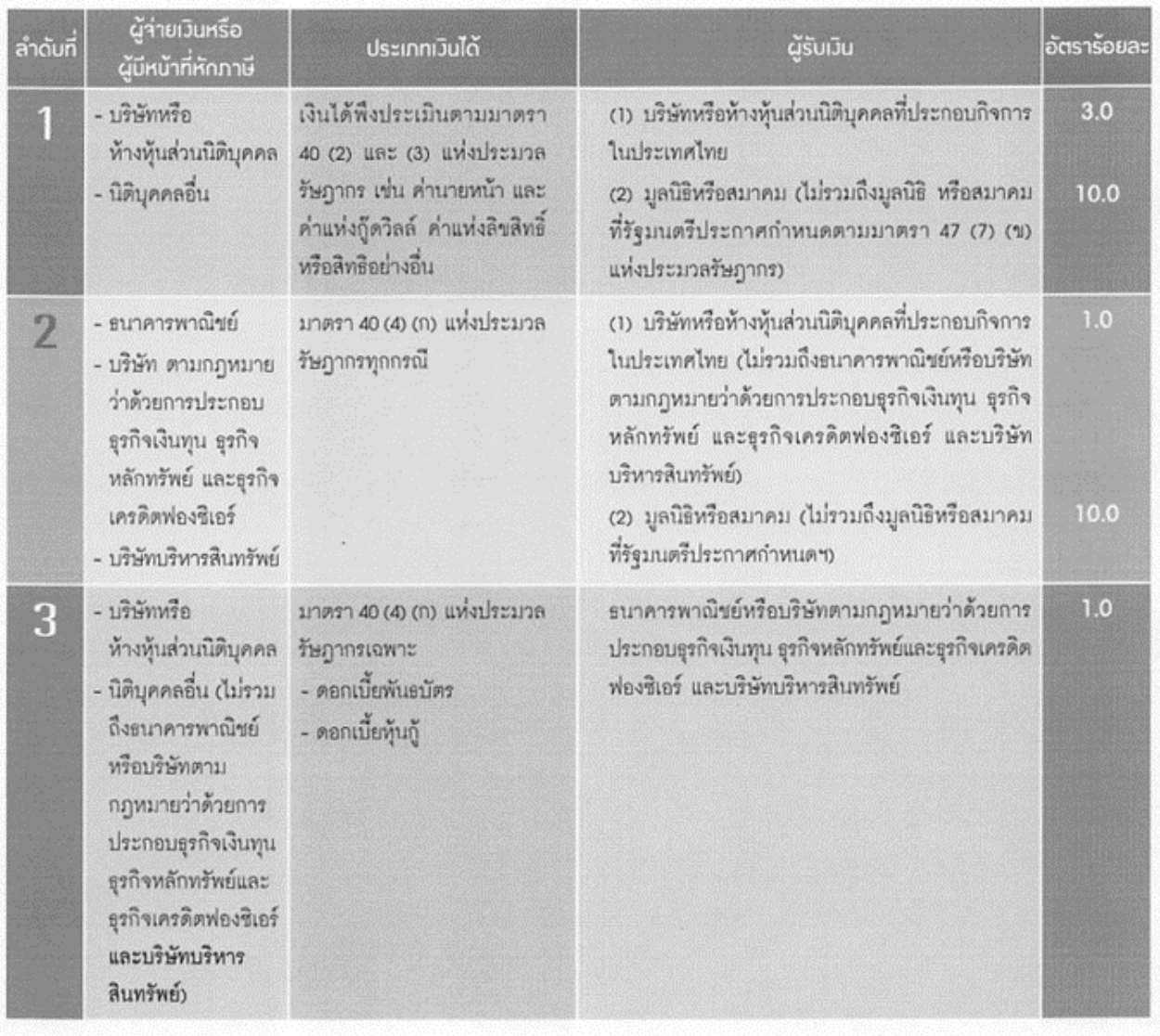

×

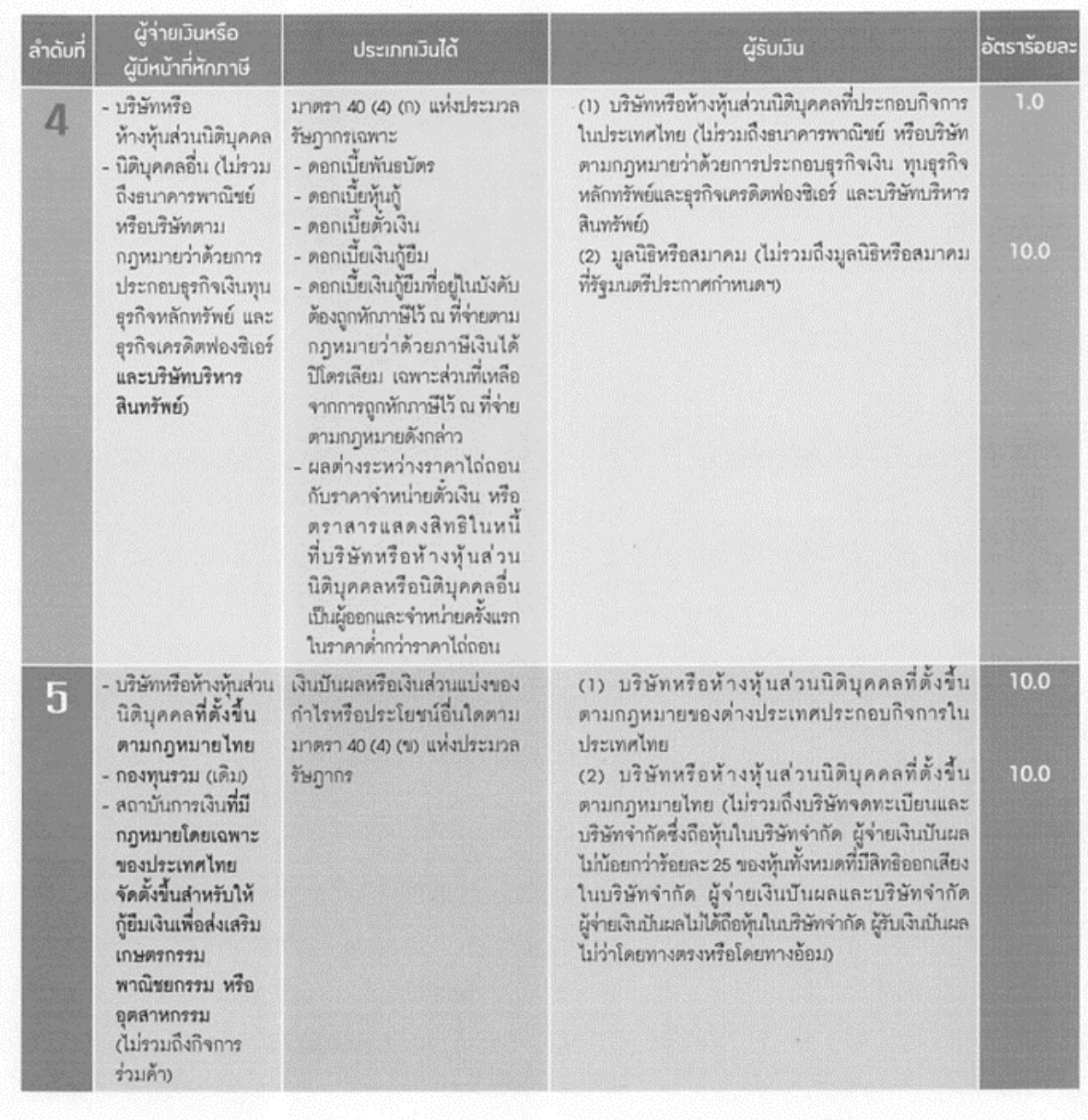

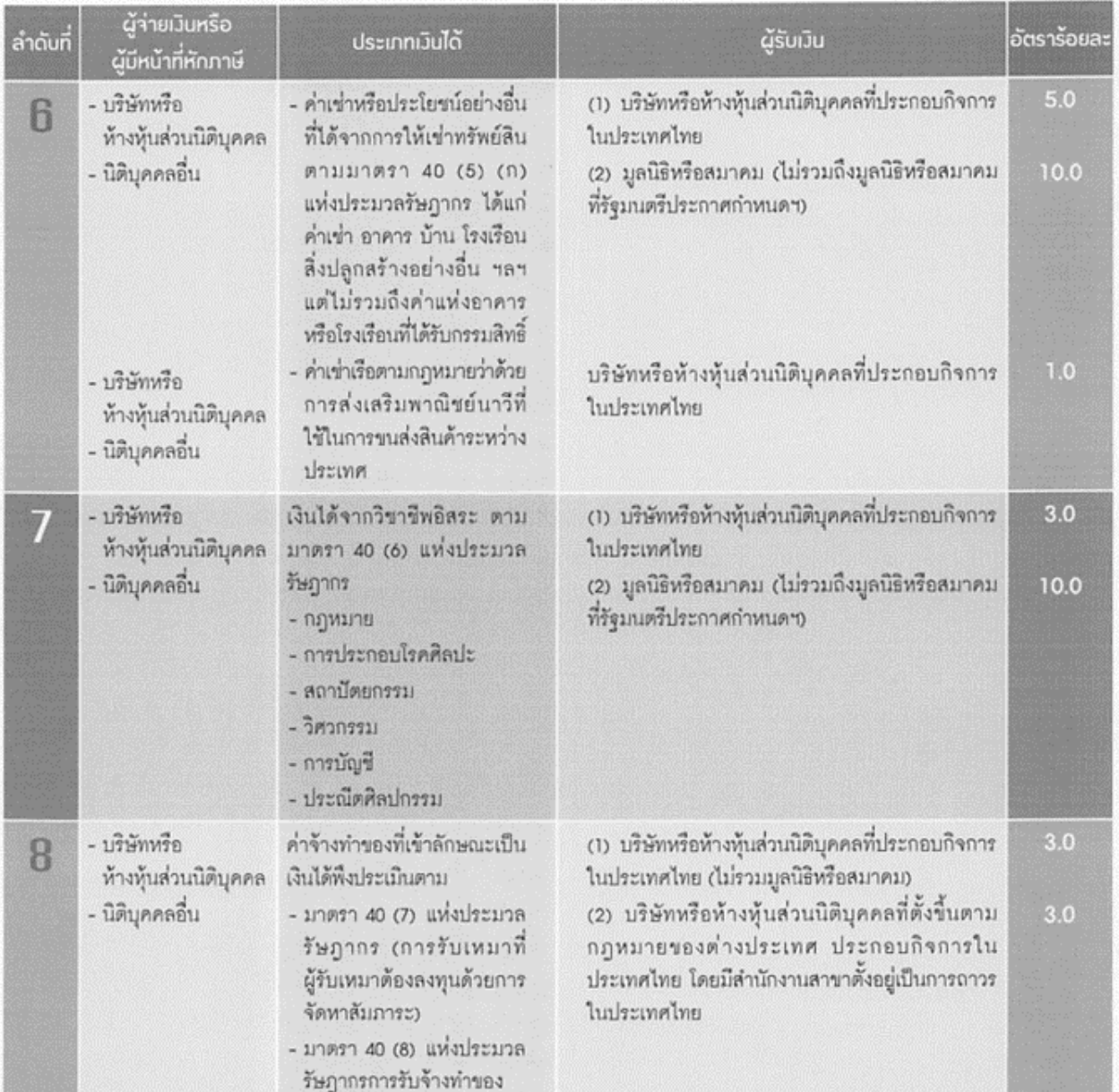

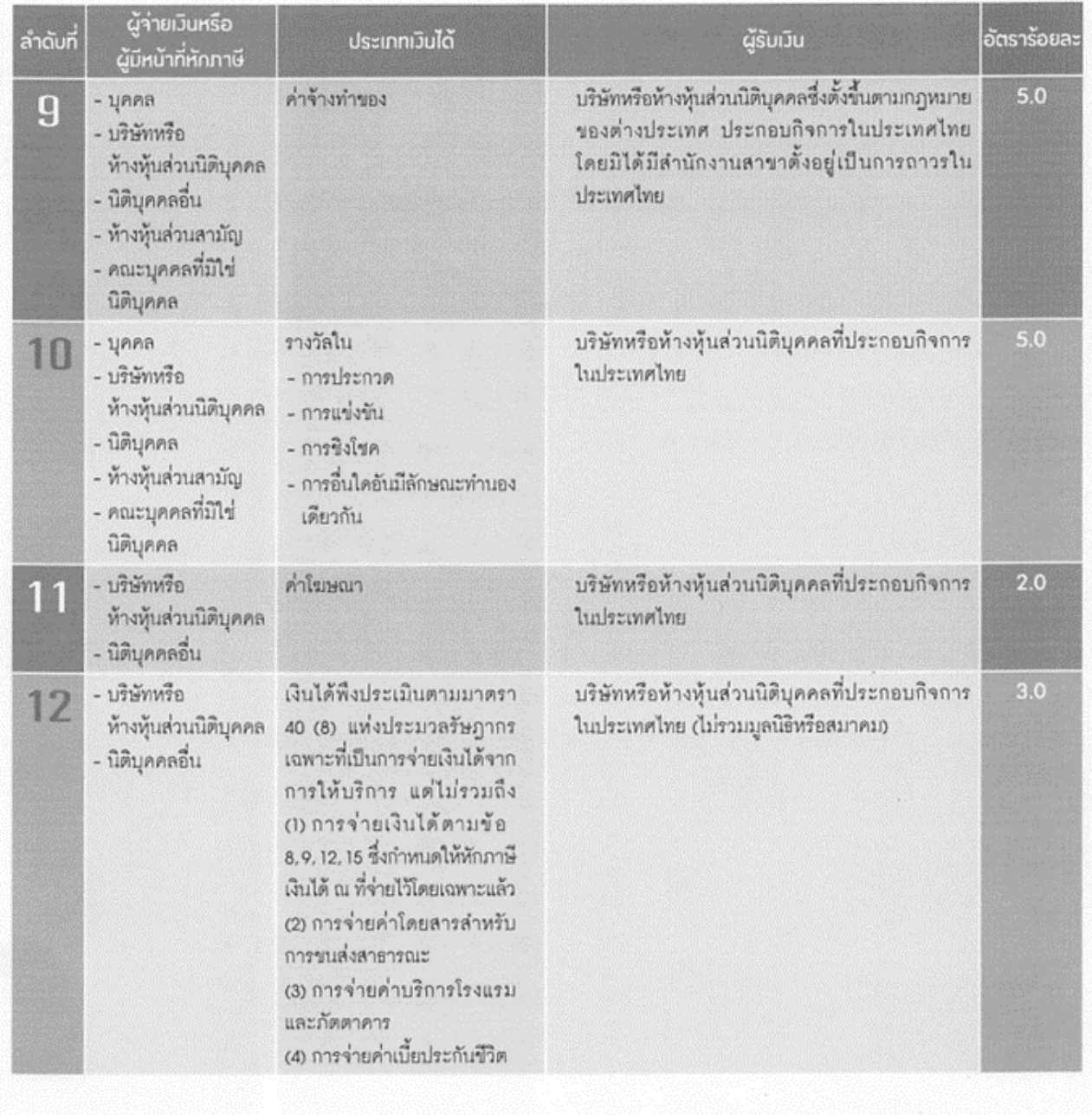

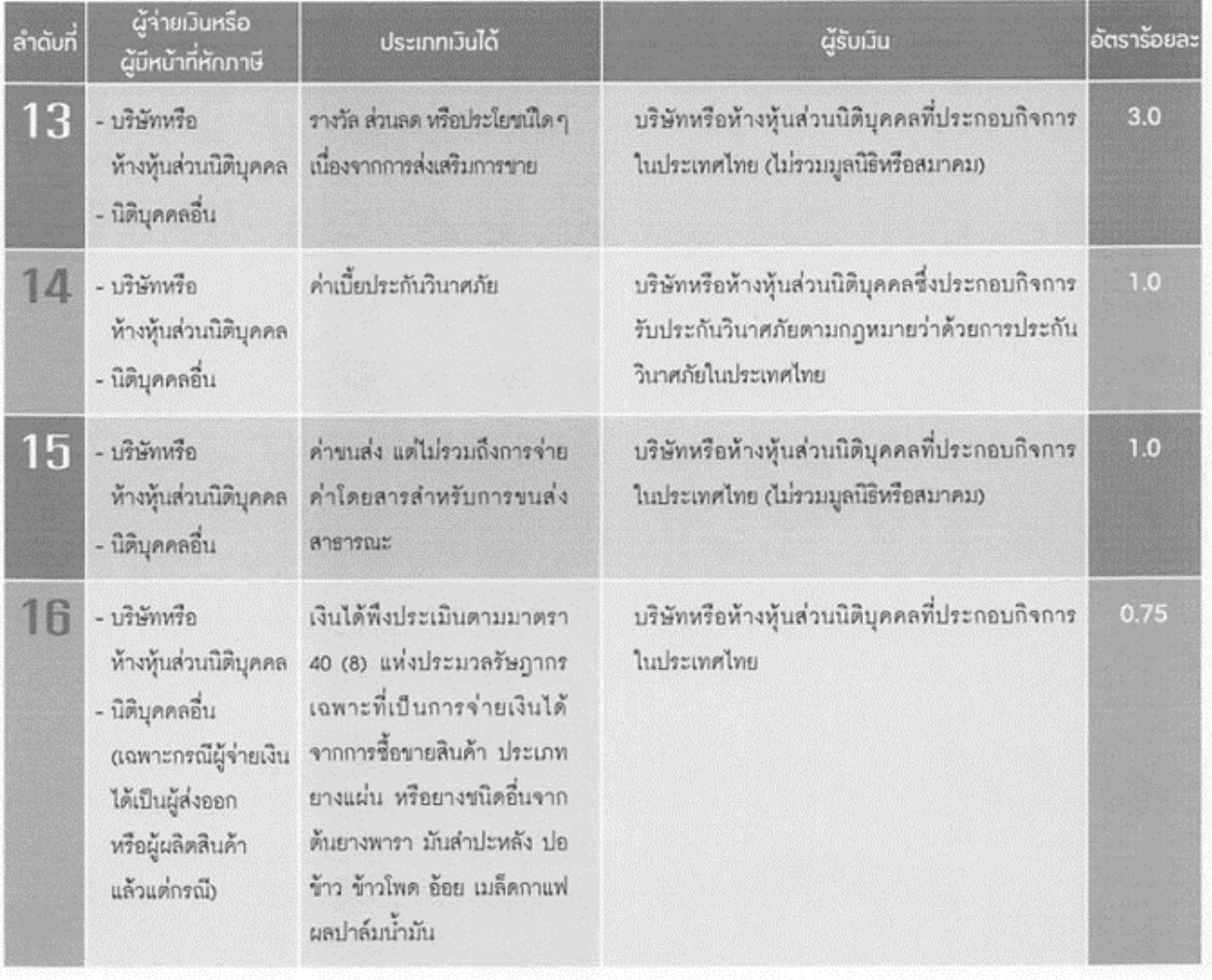

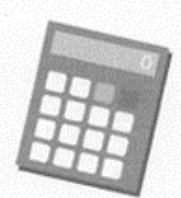

# แบบที่ใช้ในการนำส่ง ภาษีเวินได้หัก ณ ที่ว่าย

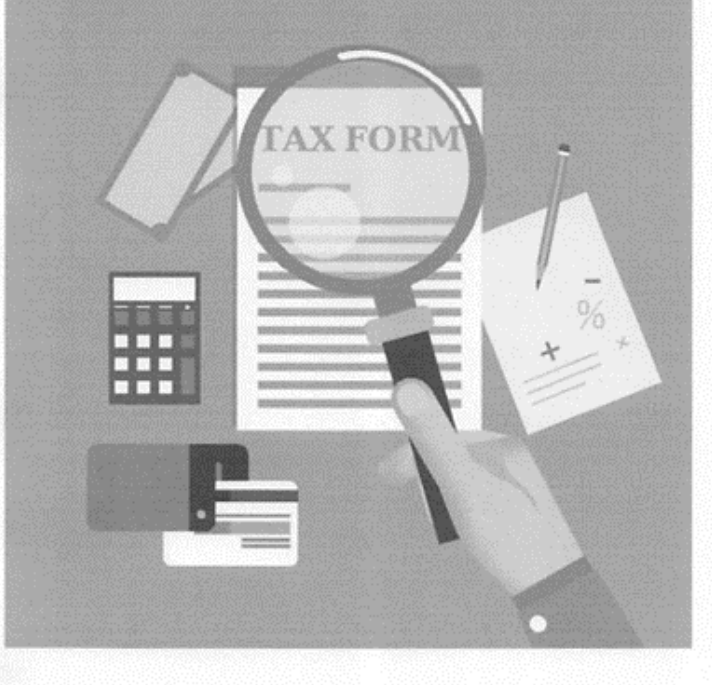

⊕ แบบ ภ.ง.ค.3 แบบ ภ.ง.ค.53 •

 $5.1$ แบบ ภ.ง.ค.3 เป็นแบบที่ใช้สำหรับ การยื่นรายการภาษีเงินได้หัก ณ ที่จ่าย ซึ่งผู้รับเงิน เป็นผู้มีหน้าที่เลียภาษีเงินได้บุคคลธรรมดา ทั้งนี้ ตามมาตรา 59 กรณีทักภาษี ณ ที่จ่ายตามมาตรา 50 (3) (4) (5) และมาตรา 3 เตรส สำหรับการจ่าย เงินได้พึงประเมินตามมาตรา 40 (5) (6) (7 ) (8) และ การเลียภาษีตามมาตรา 48 ทวิ แห่งประมวล รัษฎากร

 $5.2$  แบบ ภ.ง.ค.53 เป็นแบบที่ใช้ลำหรับ การยื่นรายการภาษีเงินได้หัก ณ ที่จ่าย ซึ่งผู้รับ เป็นผู้มีหน้าที่เสียภาษีเงินได้นิติบุคคล ทั้งนี้ ตาม มาตรา 3 เตรส และมาตรา 69 ทวิ และการเลียภาษี ตามมาตรา 65 จัตวา แห่งประมวลรัษฎากร

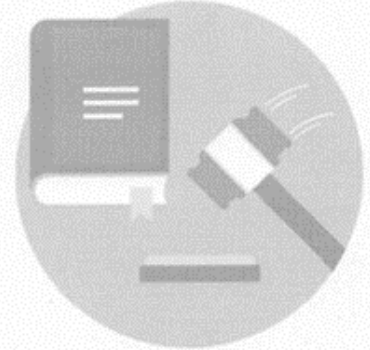

บทกำหนดโทษ กรณีปฏิบัติ ไม่ถูกต้องครบถ้วน

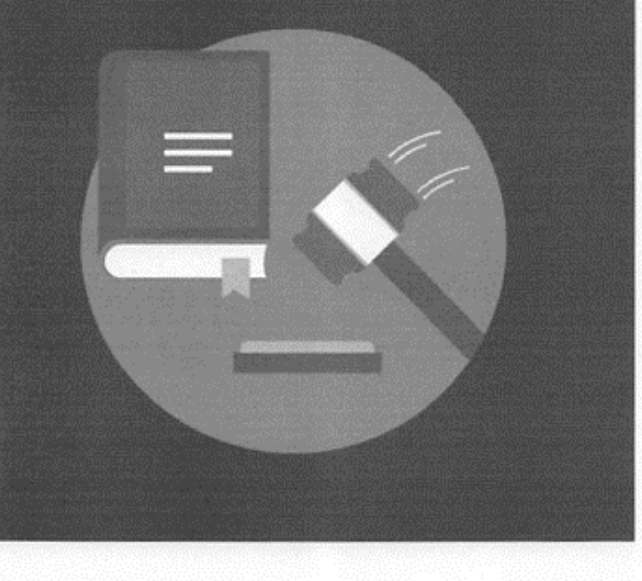

 $\bf{6.1}$  ถ้าผู้จ่ายเงินซึ่งมีหน้าที่หักภาษี ณ ที่จ่าย มิได้หักและนำเงินส่ง หรือได้หักและนำเงินส่งแล้ว แต่ไม่ครบจำนวนที่ถูกต้อง ผู้จ่ายเงินต้องรับผิด ร่วมกับผู้มีเงินได้ในการเลียภาษีที่ต้องขำระตาม จำนวนเงินภาษีที่มิได้หักและนำส่ง หรือตามจำนวน เงินที่ขาดไปแล้วแต่กรณี ในกรณีที่ผู้จ่ายเงินได้ หักภาษีไว้แล้ว ให้ผู้มีเงินได้ซึ่งต้องเลียภาษี พ้นความรับผิดที่จะขำระเงินภาษีเท่าจำนวนที่ผู้จ่าย เงินได้หักไว้ และให้ผู้จ่ายเงินรับผิดขำระภาษีจำนวน นั้นแต่ฝ่ายเดียว (มาตรา 54 แห่งประมวลรัษฎากร)

 $\mathbf{6.2}$  ถ้าผู้จ่ายเงินซึ่งมีหน้าที่หักภาษี ณ ที่จ่าย ไม่บำเงินภาษีที่ตนมีหน้าที่หักไปนำส่งภายใน กำหนดเวลา จะต้องรับผิดเสียเงินเพิ่มอีกร้อยละ 1.5 ต่อเดือน หรือเศษของเดือนของเงินภาษีที่ต้องเลีย หรือนำส่งโดยไม่รวมเบี้ยปรับ

 $\rm 6.3$  ผู้โดเจตนาละเลยไม่ยื่นรายการที่ต้องยื่น เพื่อหลีกเลี่ยง หรือพยายามหลีกเลี่ยงการเลียภาษี อากร ต้องระวางโทษปรับไม่เกิน 5,000 บาท หรือ จำคุกไม่เกิน6 เดือน หรือทั้งปรับทั้งจำ (มาตรา 37 ทวิ แห่งประมวลรัษฎากร)

## ้า่ายภาษี ด้วยสำนึกที่ดี เพื่ออนาคต ของประเทศชาติ

**กรมสรรพากร** เต็มที่ เต็มใจ ให้ประชาชน

www.rd.go.th

สวัสดีค่ะ

RD Intelligence Center

1161